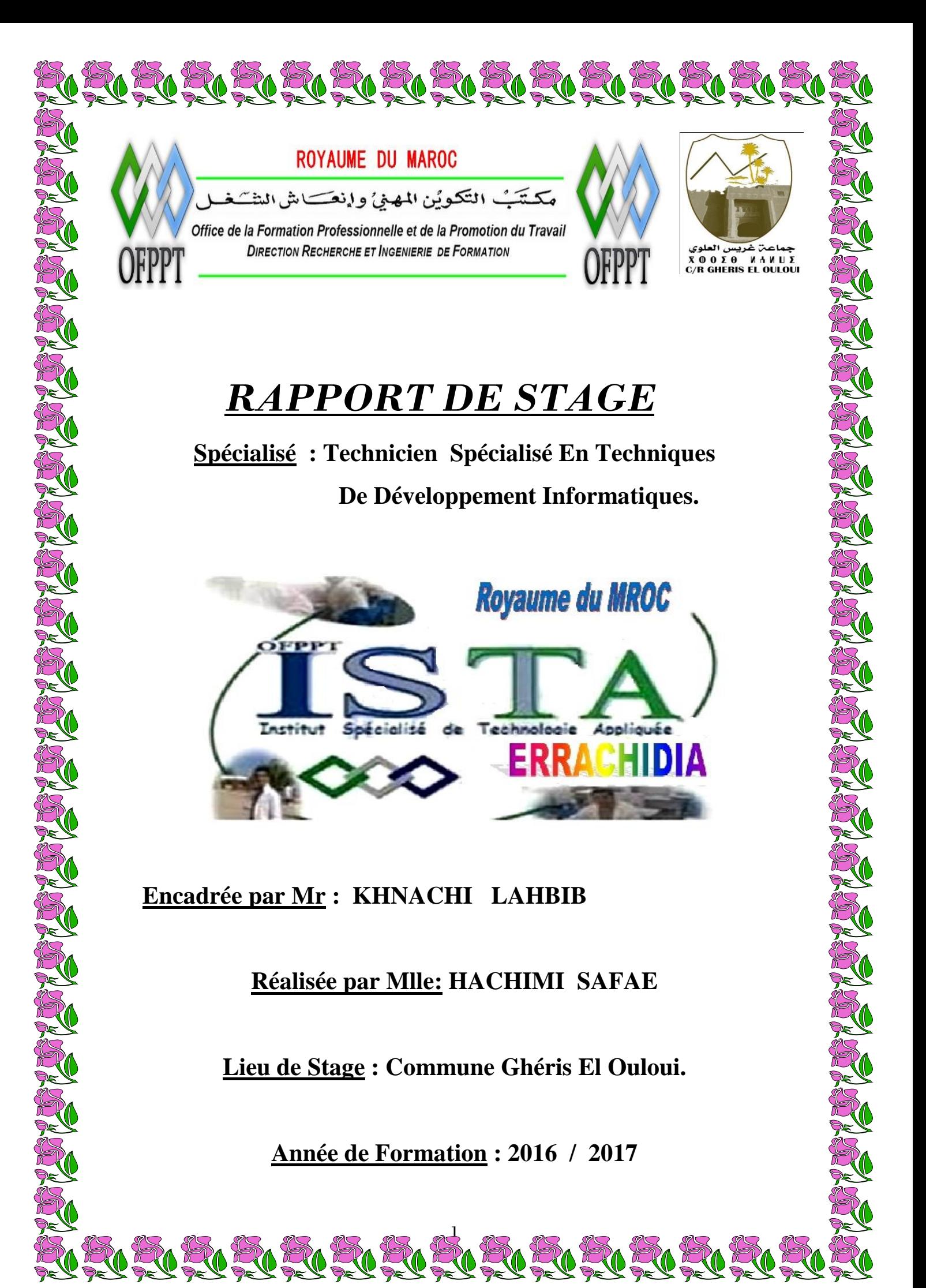

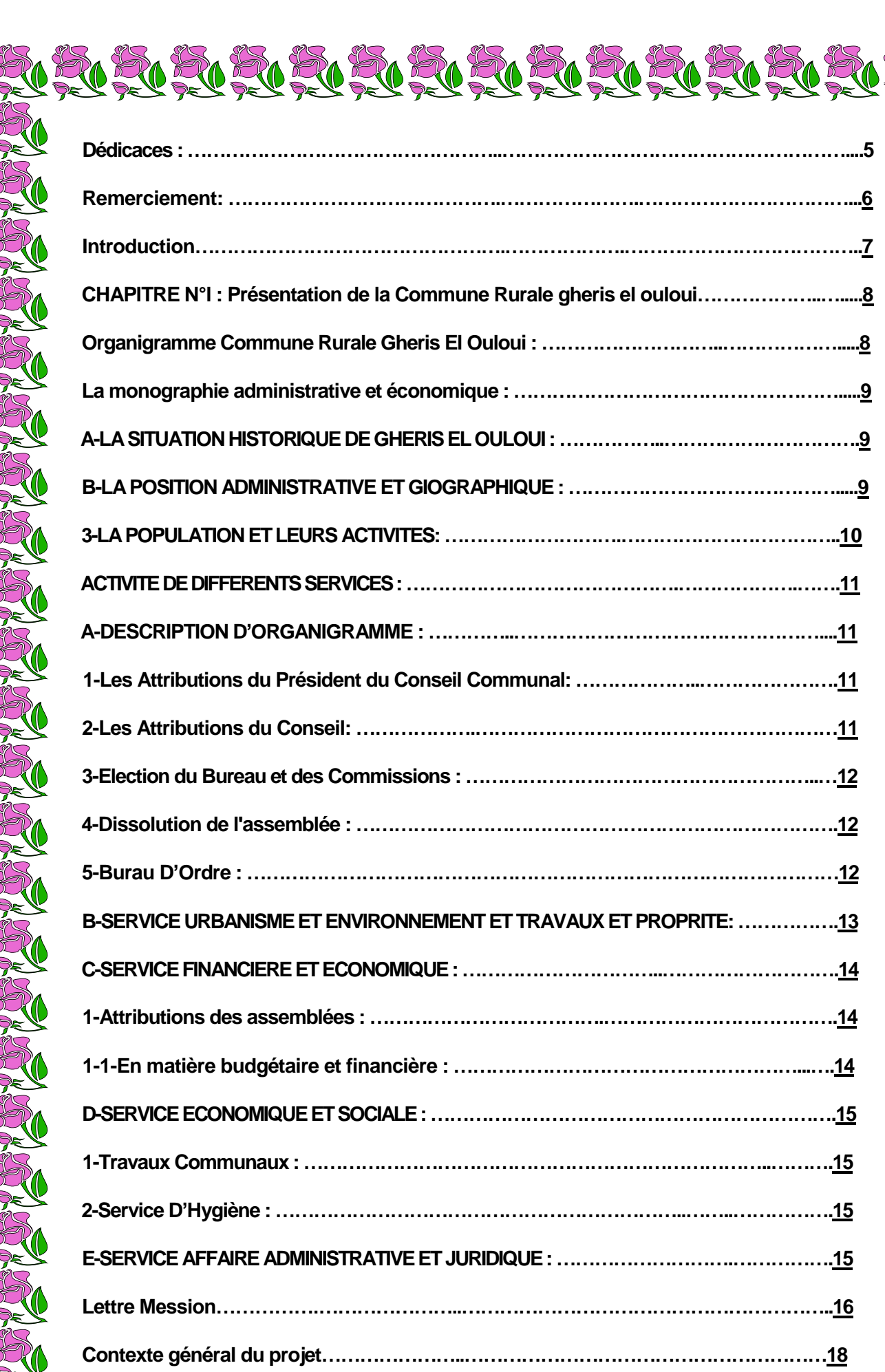

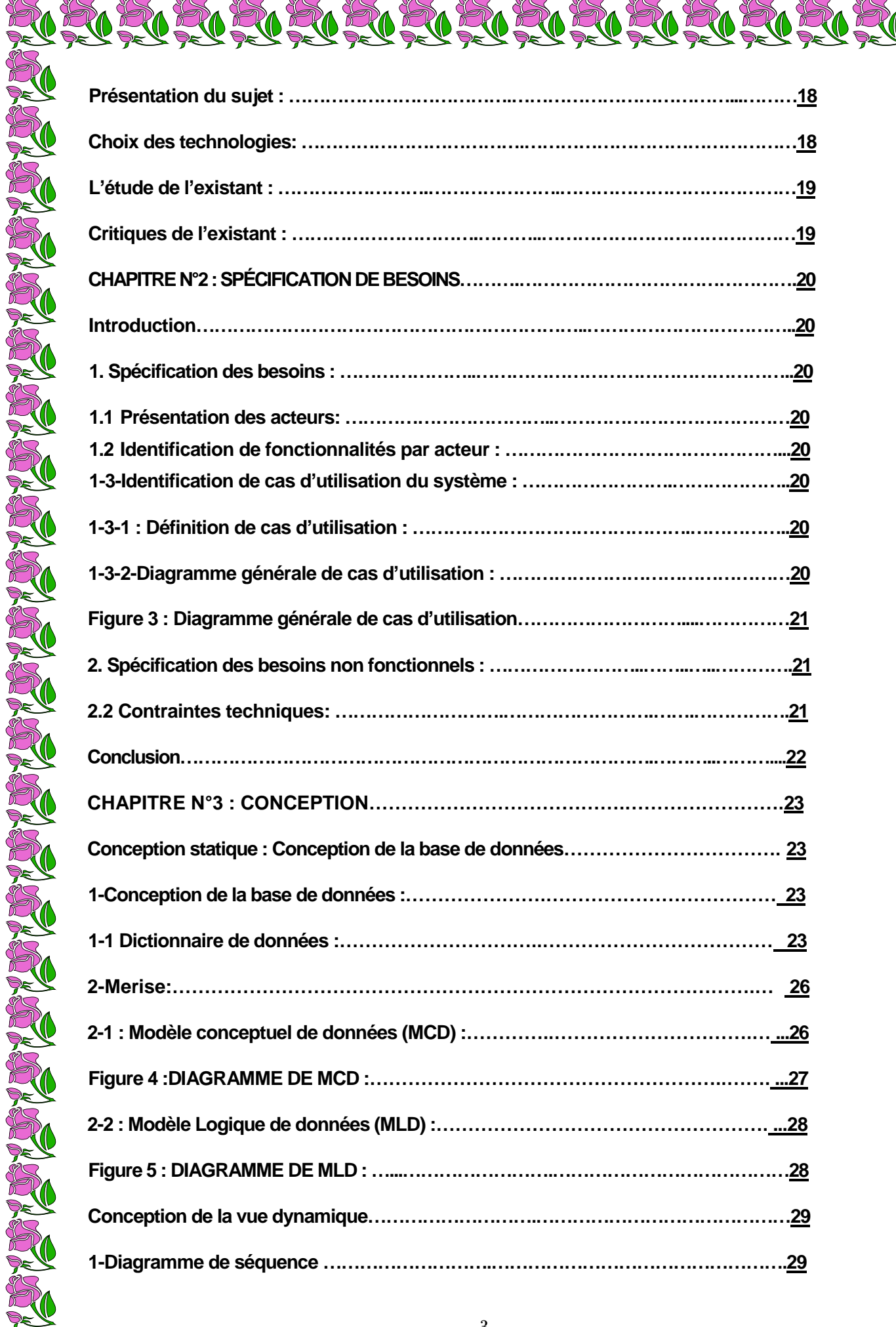

**Présentation du sujet : ……………………………….………………………………...………18**

**Choix des technologies: ……………………………….………………………………………18**

**L'étude de l'existant : …………………….………………….…………………………………19**

**Critiques de l'existant : ………………………….………..……………………………………19**

**[Introduction…](#page-19-0)……………………………………………………..……………………………..20**

**[1. Spécification des besoins :](#page-19-1) …………………..……………………………………………..20**

**1.1 [Présentation des acteurs:](#page-19-2) ……………………………..…………………………………20**

**1.2 [Identification de fonctionnalités par acteur :](#page-19-3) ………………………………………...20 [1-3-Identification de cas d'utilisation du système :](#page-19-4) …………………….………………..20**

**[1-3-1 : Définition de cas d'utilisation :](#page-19-5) ……………………………………….……………..20**

.......................<u>20</u>

**Figure 3 : Diagramme générale de cas d'utilisation………………………....……………21**

**2. Spécification des besoins non fonctionnels : ……………………..……..…..………….21**

**Conclusion…………………………………………………………………….………..………....22**

**[CHAPITRE N°3 : CONCEPTION………………………………….…………………….2](#page-22-0)3**

**[Conception statique : Conception de la base de données…………………………….](#page-22-0) 23**

**[1-Conception de la base de données :………………….………………………………](#page-22-1) 23**

**[1-1 Dictionnaire de données :…………………………..………………………………](#page-22-2) 23**

**[2-Merise:……………………………………………………………………………….…](#page-25-0) 26**

**[2-1 : Modèle conceptuel de données \(MCD\) :…………..………………………….…](#page-25-1) ...26**

**Figure 4 :DIAGRAMME DE MCD :………………………………………………..……. ...27**

**2-2 : Modèle Logique de données (MLD) :……………………………………………. ...28**

**Conception de la vue dynamique……………………….……………………………………29**

**1-Diagramme de séquence ……………………….………………………………………….29**

**Figure 5 : DIAGRAMME DE MLD : …...…………………….…………………………………28**

**2.2 Contraintes techniques: ……………………….…………………….…….…………….21**

**CHAPITRE N°2 : SPÉCIFICATION DE BESOINS……….……………………………………….20**

NEU RUEU RUEU RUEU RUEU RUEU RUEU

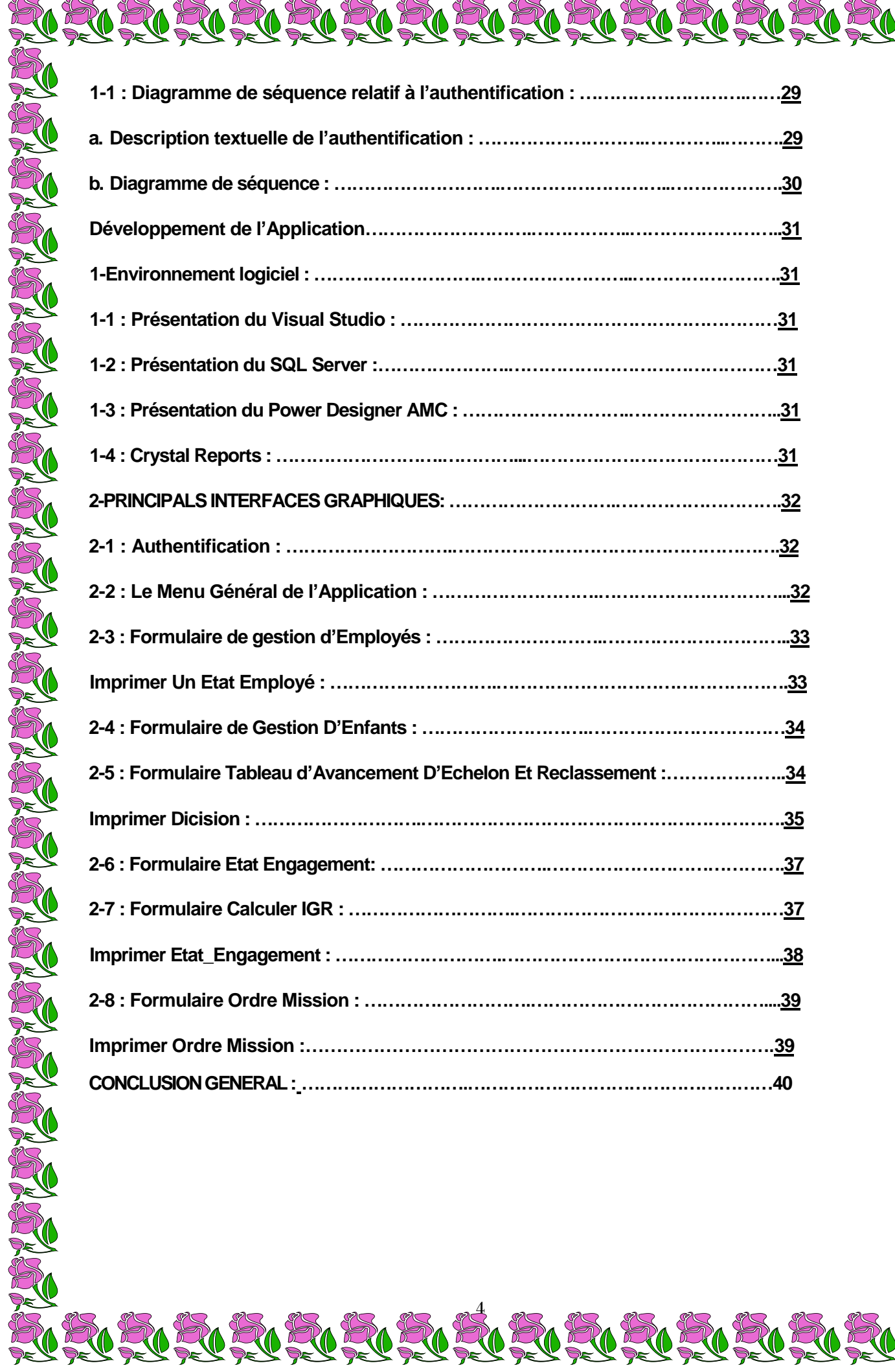

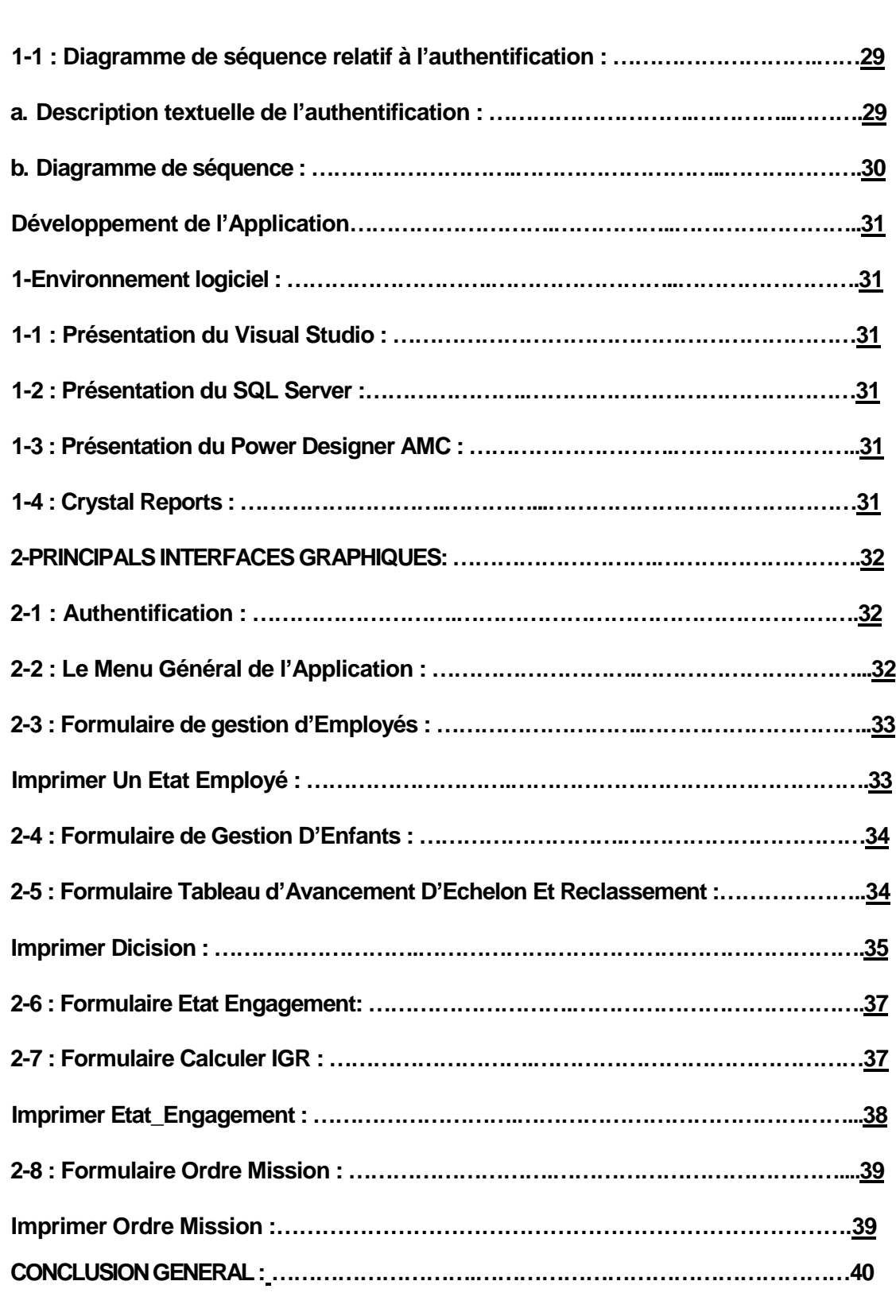

#### *Nous dédions ce présent travail*

*A la ressource de tendresse, à celle qui a apporté la torche du sacrifice pour éclaircir notre chemin, à celle qui nous a consolidés, et qui lève ses mains à chaque prière pour nous souhaiter la réussite et le bonheur, à nos douces et fidèles mères.*

*A celui qui a guidé nos pas, qui font de notre éducation sa principale préoccupation, à nos chers pères.*

*Nos sincères expressions d'amour, de respect, et de confiance, à mes chers sœurs et amis, ainsi à tous ceux qui me sont chers. Mes formateurs d'***OFPPT**

# *Remerciement*

**Tout d'abord, je souhaite remercier vivement à Mr. Le Directeur de l'ISTA pour l'intérêt et l'importance qu'il a donnée à la formation de TSDI.Vu l'effort qui a été fournis pourassurer une bonne formation, nous tiens à remercier tout nos formateurs, spécialement Mme EL MOUDNI EL ALAMI WAFAA ,Mr IKHAMN SIDI MOHAMED ET Mr BEYAN YOUNESS, vers lesquelles On a une grande reconnaissance pour encadrement judicieux qu'elle nousa accordées durant la période de notre formation.**

**Ensuite, je souhaite remercier la Commune Rurale Ghéris El Ouloui de Goulmima pour m'avoir ouvert ses portes et donné l'opportunité de réaliser un stage au Maroc.**

**Grace à leur disponibilité et leur gentillesse à mon égard, j'ai bénéficié de tous les éléments nécessaires au bon déroulement de mon stage.**

**Je tiens compte à remercier particulièrement à rendre hommage à :**

**Mr. KHNACHI LAHBIB : (Responsable Du Service Personnel) ;**

**Finalement, je remercie tous ceux qui ont contribué dépris au loin à la réalisation de ce travail.**

<u>De De De De De De De De De De De De</u>

*Introduction*

Stagiaire de TSDI (**T**echnicien **S**pécialisée en **T**echniques de **D**éveloppements **I**nformatique) à Champs sur ISTA de ERRACHIDIA, j'ai effectué mon stage au sein du La **C**ommune **R**urale **G**héris **E**l **O**uloui de **G**oulmima.

RURURURURURURURURURURURURURU

Pendant cette période de stage pratique, j'ai pu me former à l'informatique de gestion.

Toutefois ce stage m'a permis de tester mes capacités d'analyser et de synthèse et de faire une comparaison entre application théorique et application pratique.

- Plus largement, ce stage m'a permis d'appréhender un environnement professionnel avec des nouveaux outils et des applications que je présenterai dans ce rapport.
- Au-delà, d'enrichir mes connaissances en informatique. Ce stage m'a permis d'apprendre une méthode de travail au sein d'une équipe mais aussi d'être attentif aux besoins des utilisateurs.
- Ce rapport à pour but de lister les différentes tâches et projets auquel j'ai été affecté.
- Dans une première partie, je présenterai la Commune Rurale Ghéris El Ouloui.
- Ensuite, je détaillerai l'environnement.
- Les outils et les applications utilisés.
- Enfin, je présenterai les projets et les missions que j'ai réalisés.

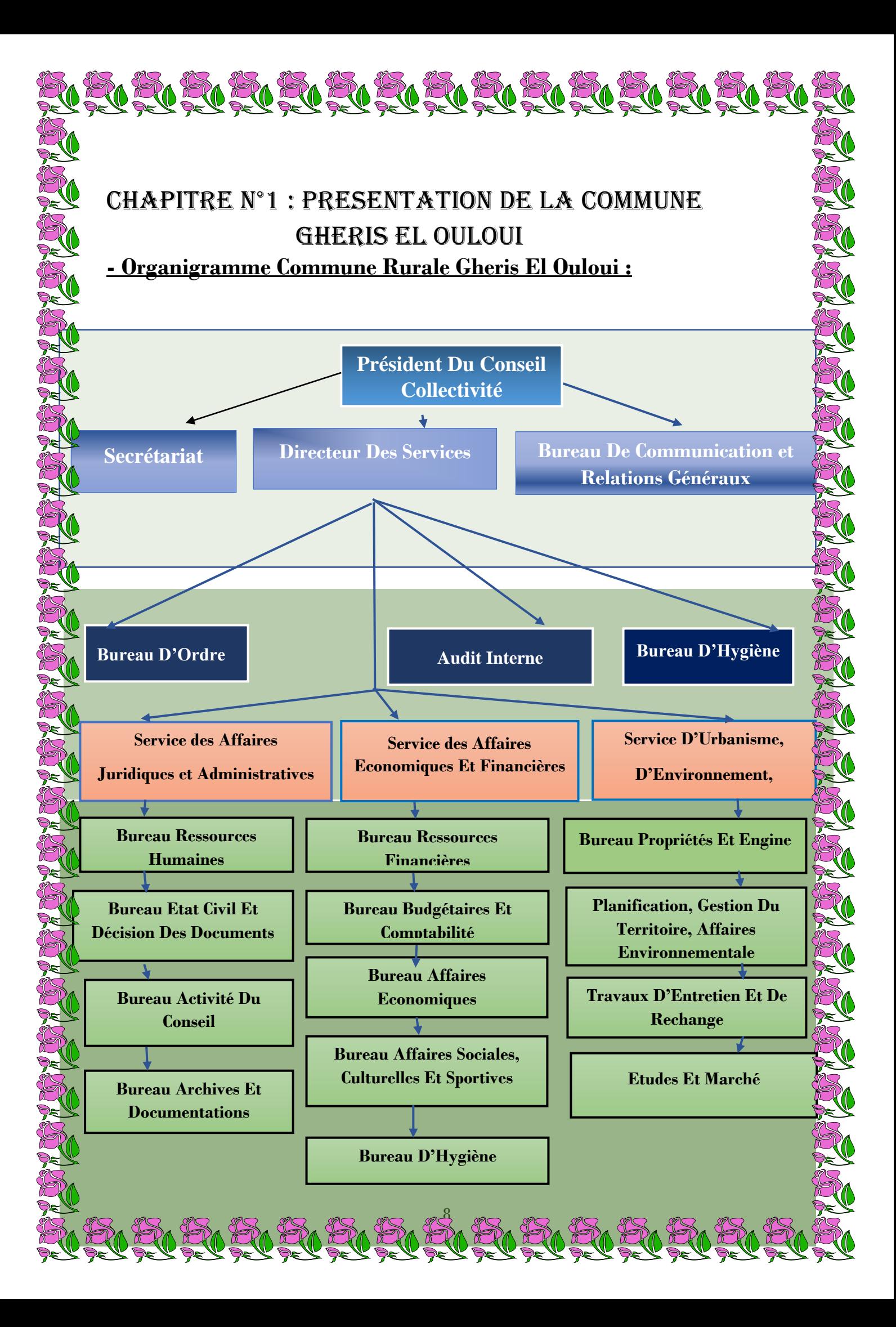

# - **La monographie administrative et économique :**

#### **A-LA SITUATION HISTORIQUE DE GHERIS EL OULOUI :**

Au MAROC, la Commune est une [Collectivité Territoriale](https://fr.wikipedia.org/wiki/Collectivit%C3%A9_territoriale) de droit public, dotée de la [Personnalité Morale](https://fr.wikipedia.org/wiki/Personnalit%C3%A9_morale) et de l'autonomie financière.

Dans le cadre de la [Décentralisation du Pays,](https://fr.wikipedia.org/wiki/Administration_territoriale_du_Maroc#Cadre_de_la_d.C3.A9centralisation) les communes sont regroupées au sein de [Préfectures ou de Provinces](https://fr.wikipedia.org/wiki/Pr%C3%A9fecture_ou_province_(Maroc)) elles-mêmes regroupées au sein de [Régions.](https://fr.wikipedia.org/wiki/R%C3%A9gion_(Maroc))

La Commune Rurale Ghéris El Ouloui est une Commune Rurale Marocaine de La Province D'ERRACHIDIA dans La Région de Draa Tafilalet.

La Commune Rurale Ghéris El Ouloui est située à la Zone Centrale Du Sud, à l'Intervalle de 63 Km De la Province Er-Rachidia à laquelle elle appartient administrativement.

Avant elle été nommé la Commune Rurale de Ghéris qui regroupe quatre établissement sont :

La Commune de Ghéris Es\_Soufli.

La municipalité de Goulmima.

La Commune Ghéris El Ouloui.

La Commune de Tadighoust.

Et après les répartitions administratives antérieures la municipalité de Goulmima et la Commune Rurale de Tadighoust en été créé, et au 16 octobre 1992 la Commune de Ghéris El Ouloui à été partager en deux Communes : Ghéris El Ouloui et Ghéris Es\_Soufli.

### **B-LA POSITION ADMINISTRATIVE ET GIOGRAPHIQUE :**

### **1-POSITION ADMINISTRATIVE :**

Caïdat Ghéris Cercle Goulmima Province Er-Rachidia Région :

Daraa\_Tafilalet.

### **2-CARTE D'IDENTIFICATION :**

Nom de la Commune :GHERIS EL OULOUI origine de son nom à cause de plantations des palmiers et d'arbres d'olives.

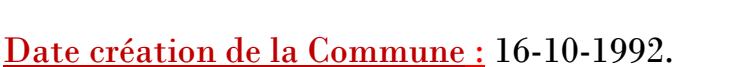

Position Géographique :La Commune est limitée en Nord par Tadighoust au Sud par Ferkla Essoufla en Est La municipalité Goulmima, Ghéris Es\_Soufli et l'Ouest par Aghebalou N'kerdous.

Les coordonnées sont : 31.78°00 Nord, 4.915°00 Sud.

Les Communes voisines la municipalité de Goulmima.

Sa superficie et de : 275 Km.

La distance entre la Commune et la Caïdat : 3Km, du cercle : 3 Km et de la Province : 63Km.

#### **3-LA POPULATION ET LEURS ACTIVITES :**

Nombres des habitants :<<16070>> d'après le recensement de 2016.

Nombres des familles : 2671.

Les activités économiques des habitants :

- $\checkmark$  Agriculture : 90%.
- $\checkmark$  L'Industrie : 00%.
- $\checkmark$  Commerce : 6%.
- $\checkmark$  L'Artisanat : 4%.

La liste des Ksars appartenant à la Commune et nombre de la population et nombre de famille :

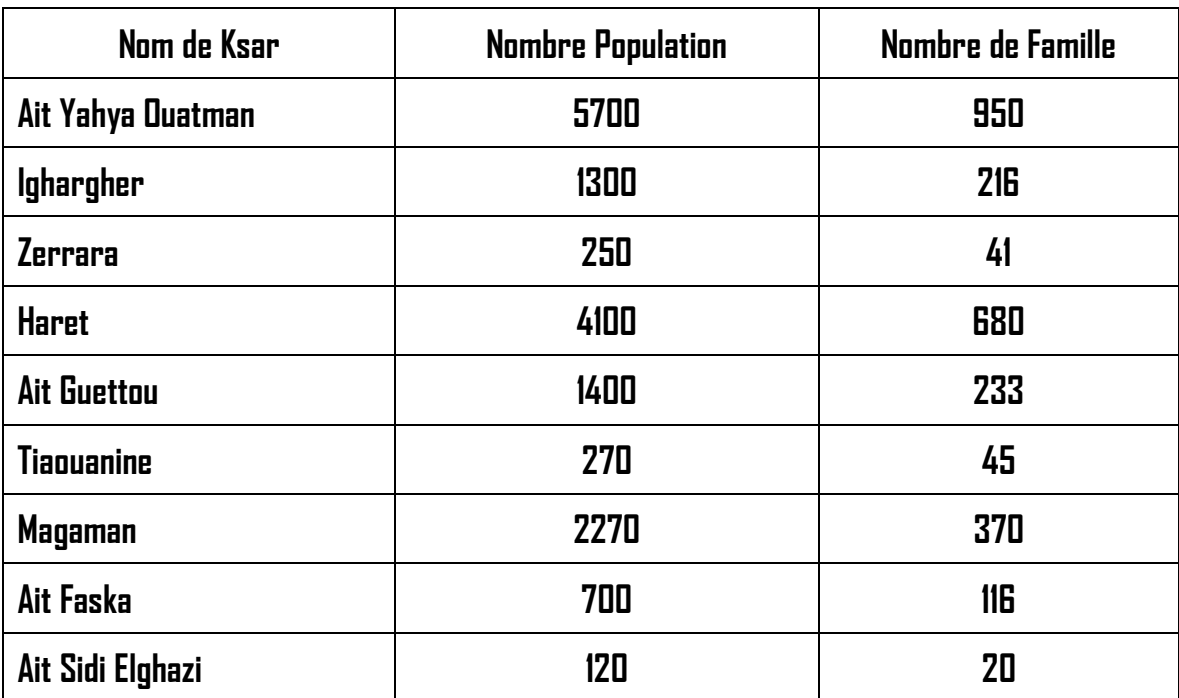

*ACTIVITE DE DIFFERENTS SERVICES :*

#### **A-DESCRIPTION D'ORGANIGRAMME :**

#### **1-Les Attributions du Président du Conseil Communal :**

Le Président est l'administrateur de la commune, l'agent d'exécution du conseil communal, mais il n'a pas de pouvoir réglementaire. Conformément aux délibérations du Conseil Communal, le Président du Conseil Communal procède aux actes de location, de vente, d'acquisition, d'échange, de partage, de transaction et accepte les dons et legs, il passe des contrats et conclut des marchés de travaux, de fournitures et de prestation de services.

Il représente la commune en justice. Il exécute le budget et établit les **rapport des enquêtes financières.** D'une façon générale, le président conserve et administre les biens de la commune et exécute les décisions du conseil communal.

#### **2-Les Attributions du Conseil :**

Les conseils communaux tiennent obligatoirement trois sessions par an. Ces sessions ordinaires ont lieu sur convocation du président en février, mai, et octobre, la durée de chaque session ne pouvant excéder quinze jours.

Le conseil communal siège soit en séance plénière et publique soit en comité secret à la demande du président, du caïd, du pacha ou de trois de ses membres.

Les délibérations sont prises à la majorité absolue des votants et le vote a lieu au scrutin pubilc ou, dans des cas exceptionnels le tiers des membres présents le réclame ou conformément à la loi

(élection du président et des adjoints), au scrutin secret. Les noms des votants sont inscrits au procès-verbal et les délibérations signées

par le président et le secrétaire et contresignées par le pacha ou le caïd ou le Khalifa le représentant.

Définies par l'article 19 du dahir de 1960, ces attributions sont importantes. Le conseil règle par ses délibérations les affaires de la commune et, en particulier, prépare et vote le Budget Communal.

Il approuve les comptes et donne son avis toutes les fois que cet avis est requis par les textes ou lorsqu'il est demandé par l'administration.

Dans les domaines les plus importants de sa compétence tels qu'ils sont indiqués ci-après en quinze points, les délibérations du conseil ne deviennent toutefois exécutoires qu'après leur approbation expresse par le gouverneur, par délégation du ministre, s'il s'agit d'une TERRITORIALE DU ROYAUME DU MAROC **143** Commune rurale ou après approbation ministérielle dans le cas d'une commune urbaine ou d'un centre autonome :

Budget Communal (ordinaire, additionnel et sur fonds d'emprunt).

RURURURURURURURURURURURURU

- Emprunts à contracter, garanties à consentir.
- Ouverture de comptes hors Budget.
- Ouverture de nouveaux crédits, relèvement de crédits, virements d'article à article.

#### **3-Election du Bureau et des Commissions :**

Chaque année, au début de sa première session ordinaire, l'assemblée élit son bureau. Ce bureau est composé du président, du vice-président et, lorsque l'assemblée compte plus de vingt et un membres élus, d'un deuxième vice-président, du rapporteur du budget, du secrétaire et du secrétaire adjoint de l'assemblée. L'élection a lieu à la majorité relative des votants au scrutin

secret et, en cas de partage égal des voix, est élu conseiller le plus âgé. Le bureau reste en fonction jusqu'à la première session ordinaire de l'année suivante et ses membres peuvent être réélus.

Dans les mêmes conditions que pour le bureau, l'assemblée désigne ses commissions spécialisées et, notamment, les membres

des commissions du Budget, des affaires économiques et du plan, des affaires sociales et culturelles.

#### **4-Dissolution de l'assemblée :**

Sur rapport du gouverneur, le ministre de l'intérieur peut proposer la dissolution de l'assemblée. La dissolution est prononcée par décret et ne peut faire l'objet d'aucun recours. Le décret de dissolution ne peut jamais être pris par voie de mesure générale. Il doit fixer en même temps la date à laquelle sera élue une nouvelle

assemblée dans un délai n'excédant pas trois mois à partir du décret sauf dans le cas où la dissolution intervient moins de six mois avant le renouvellement général. La nouvelle assemblée se réunit de pleins droit huit jours après l'élection, forme son bureau et désigne ses commissions dans les conditions habituelles.

#### **5-Bureau D'Ordre :**

D'ailleurs comme son nom l'indique, c'est un bureau obligatoire dans la commune, il organise le travail de la Commune et s'occupe d'enregistrer toutes les correspondances, et les envois dans deux registres :

 $\triangleright$  Registre de départ. (Doit notés)

 $\triangleright$  Registre d'arriver. (Doit notés)

Le rôle de ce bureau est fondamental de défier les enregistrements qu'effectues permettent de défier les erreurs matérielles de fonctionnement qui arriver, et éviter le Perte de certains documents importants.

# **B-SERVICE URBANISME ET ENVIRONNEMENT ET TRAVAUX ET PROPRIETE :**

RURURURURURURURURURURURURURU

Ce service est géré par deux techniciens, et il est dénommé suivant le cas(service d'architecture voirie, service du plan et de l'urbanisme, Communal bureau du plan et de la voirie, etc…).

Il est chargé de faire appliquer des plans d'aménagement et d'extension.

De ce fait ses attributions sont multiplies et s'étendent à presque toutes les branches de l'activité de la Commune Rurale.

Exemple de ses activités :

Etude technique des projets de construction.

Délivrance des autorisations de construction.

Police de construction .

Etablissement et application des arrêtés de démolitions.

Occupation du domaine public.

Entretien des immeubles (ravalement).

Et il comprend en général :

\*Le magasin : géré par un technicien est chargé de la tenue des registres notamment sommiers de consistance des biens immobiliers

communaux (domaine public et privé des procédures d'acquisitions ou expropriations pour cause d'utilisé public, des contentieux, de la rédaction, dactylographe etc…)

\*Bureau technique :est chargé d'instruire et de contrôler les plans des constructions futures qui lui sont obligatoirement, si ces plans sont conformes aux Règlement édictés, une autorisation de construction numérotée et datée et délivrée Au pétitionnaire.

\*Police administrative : la police administrative a pour rôle de : ordonner (Donne des ordres) défendre (la session définitives de certaines activités), autoriser toute activité que sa soit commerciale ou industrielle ou professionnelle consiste à livraison d'une autorisation.

Le bureau de police de la voie publique et des constructions : est composé d'agent de voirie circulant en territoires de la Commune, dans les secteurs qui leur sont assignés en vue :

De contrôler les constructions en cours et de faire respecter les plans autorisés.

De surveiller le domaine public et d'interdire les constructions clandestines. De veiller à la propreté des territoires de la Commune.

130 20 20 20 20 20 20 20 20 20 20 20 20

#### **C-SERVICE FINANCIERE ET ECONOMIQUE :**

#### **1-Attributions des assemblées :**

Soumises au contrôle du gouverneur et à la tutelle du ministre de l'intérieur au double point de vue de la légalité et de l'opportunité, les compétences attribuées aux assemblées provinciales et préfectorales sont relativement considérables et traduisent le souci du législateur d'amorcer, dans des limites raisonnables et suffisantes pour une institution toute nouvelle, une

BURURURURURURURURURURURURU

véritable décentralisation. Les attributions dévolues aux assemblées portent essentiellement sur le domaine financier et budgétaire d'une part et, d'autre part, sur les questions économiques et sociales.

#### **1-1-En matière budgétaire et financière :**

La procédure prescrite par le dahir du 12 septembre 1963

réserve au gouverneur toute la préparation du document budgétaire. Celui-ci doit être soumis, sous forme de projet, à la commission du budget quinze jours avant l'ouverture de la deuxième session ordinaire au mois d'octobre. Le budget est ensuite voté par l'assemblée mais ne peut être exécuté qu'après approbation par le ministre de l'intérieur.

**1-1-1 : Les dépenses :** comprennent d'une part les dépenses de fonctionnement, d'entretien, de matériel et de fournitures nécessités par l'administration de la province ou de la préfecture et, d'autre part, les dépenses d'équipement et de travaux neufs. Figurent également au budget les dépenses du réseau routier mis à

La charge de la collectivité et les participations à des réalisations d'intérêt inter-communal ou inter-provincial.

Une liste de dépenses obligatoires a été prévue par la loi. Ce sont :

- $\approx$  Le loyer, le mobilier et l'entretien des bâtiments faisant partie du domaine de la préfecture ou de la province ainsi que les frais de bureau, d'impression, d'abonnement et de fonctionnement du parc automobile.
- $\approx$  L'acquittement des dettes exigibles et des arrérages des emprunts.
- $\approx$  Les dépenses de traitements, ou l'indemnité des agents ou des personnes rémunérées sur le budget préfectoral ou provincial, les cotisations à des organismes de mutualité ou de sécurité sociale, y afférentes les TERRITORIALE DU ROYAUME DU MAROC 157primes d'assurances contre les accidents du travail et, le cas échéant, les pensions régulièrement liquidées et approuvées.

**1-1-2 : La partie recettes :** se divise en recettes ordinaires (impôts, taxes, redevances

que la province ou la préfecture est autorisée à percevoir) et en recettes extraordinaires (emprunts, subventions, fonds de concours).

RO RO RO RO RO RO RO RO RO RO RO

### **D-SERVICE ECONOMIQUE ET SOCIALE :**

#### **Dans le domaine économique et social : L'assemblée délibère en outre sur :**

- la concession, affermage, gérance et autres formes de gestion des services publics préfectoraux ou provinciaux.

- la création de services publics préfectoraux ou provinciaux.

- les plans ou programmes de développement régional et de mise en valeur intéressant la préfecture ou la province.

- la constitution ou la participation à des sociétés de développement ou d'équipement régional et d'aménagement du territoire.

- les projets de décentralisation industrielle.
- les programmes de travaux neufs .
- le classement des routes, leur entretien, rectification ou extension.

- toute question d'ordre administratif ou économique intéressant soit une préfecture ou une province, soit une préfecture ou une province et une collectivité préfectorale, provinciale ou communale limitrophe.

#### **1-Travaux Communaux :**

Ce service est géré par deux personnes, l'un pour le nettoyage du siège communal, et l'autre pour l'entretien de l'éclairage public, et aussi les autres travaux.

#### **2-Service D'Hygiène :**

Ce service est géré par les deux techniciens de la Commune en collaboration avec le médecin municipal de la ville de Goulmima.

#### **E-SERVICE AFFAIRE ADMINISTRATIVE ET JURIDIQUE :**

Ce service est composé de deux bureaux :

\*Bureau de déclaration et statistique : sonrôle est d'enregistrer les naissances et les décès survenues dans le territoire de la Commune, il fait les études statistiques en adressant sous couvert du gouverneur de la province à la fin de chaque mois des copies des feuilles de déclaration (Naissance, Décès et Mariage…) au ministère de l'intérieur.

Les dites feuilles sont adressés par le ministère de l'intérieur au service des statistiques.

\*Bureau d'élaboration et de délivrance des documents :

Son rôle est de faire des extraits d'actes de naissances et de décès, des bulletins individuel d'état et familiales, certificat de vie individuel et collectifs et etc.

\*Bureau de légalisation de signature et des certificats administratives :

Ce service est géré par un agent de service principal, sonrôle est de corriger les signatures, de rependre aux différentes expéditions, élaborer des certificats de mariage, de divorce, etc…

# *Lettre Mission*

**1-Cadrage De Projet : Livrable L1 : Document De synthèse : 2-Cahier Des Charges : Définition de cahier des charges les besoins fonctionnel et non fonctionnels.**

**Livrable L2 : Cahier Des Charges :**

**3-Conception Et Développement De L'Application :**

**Livrable L3 : Code De L'Application :**

**4-Recette :**

- **Livrable L4 : Bilan De Recette :**
- **5-Documents Et Rapport De Stage :**
	- **Livrable L5 : Documentation De L'Application :**
	- **Livrable L6 : Rapport De Stage :**

#### **Planification prévisionnel :**

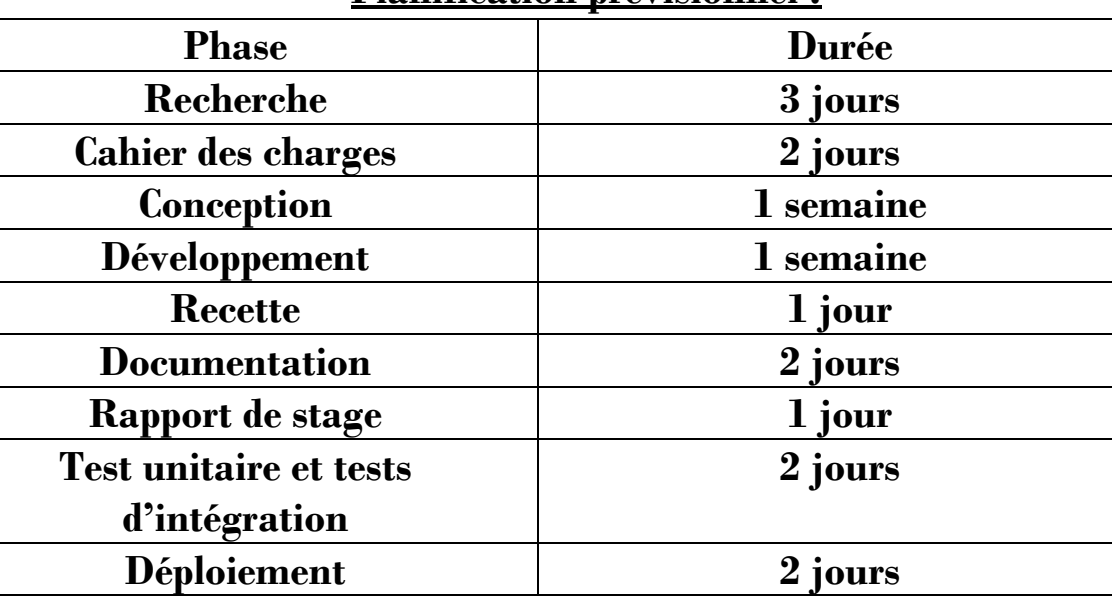

**La figure à dessous illustre la planification des taches, qu'on a prévues durant la période du stage :**

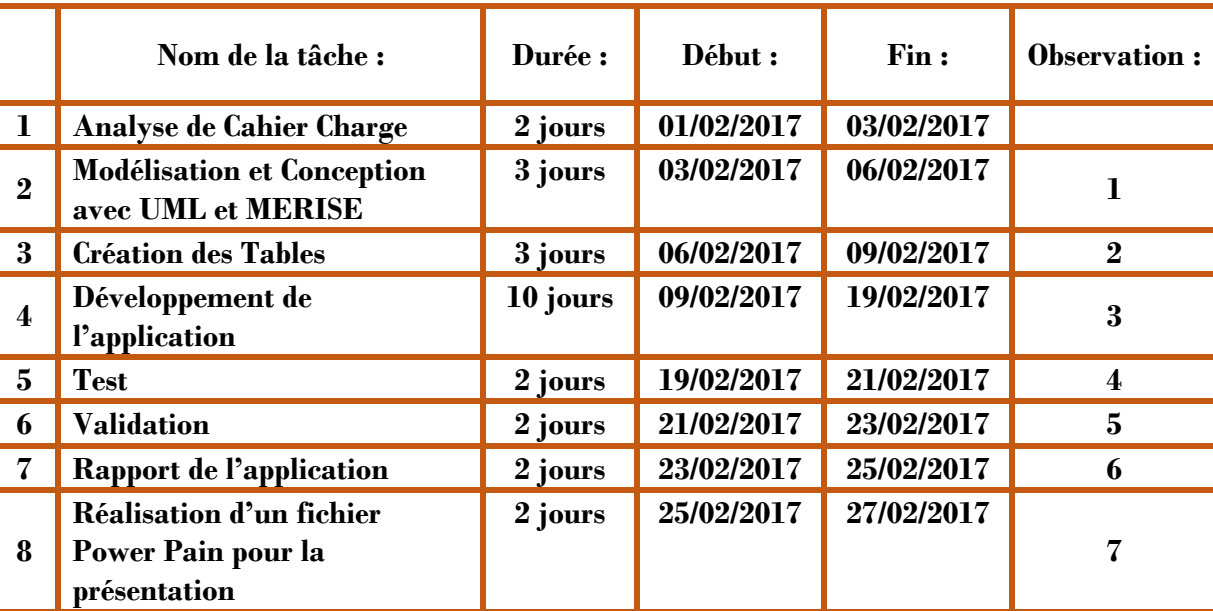

#### **Figure 1 : Planning de réalisation**

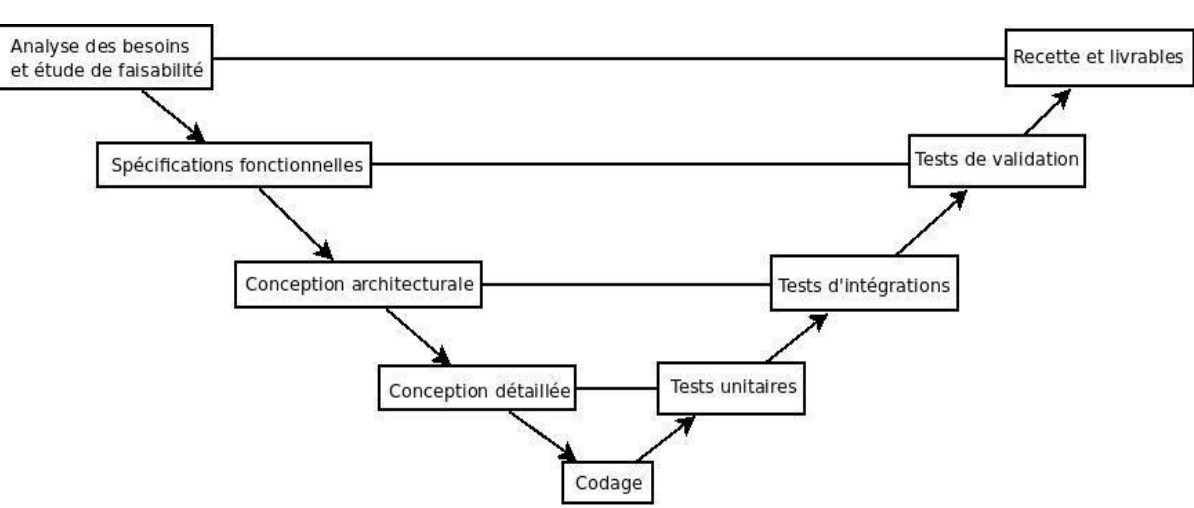

#### **Figure 2 : Le schéma synthétique du PU (Processus Unifié)**

**Dans ce cadre, la modélisation de ce module se base sur le Processus Unifié et la notation UML qui est constitué de quatre phases : Spécification des besoins, analyse, conception, réalisation et tests.** 

# *Contexte général du projet*

#### **Présentation du sujet :**

Ce présent rapport présente une étude préalable de la gestion d'une Commune Rurale Ghéris El Ouloui.

Ce projet consiste en la conception et le développement d'une application Windows gérant le système informatique d'une Commune Rurale Ghéris El Ouloui.

Parmi les traitements de cette application :

- > Gestion des Employés.
- > Gestion Des Etats Engagement de Chaque Employé.
- > Gestion Des Ordres Missions, Conge Fonctionnaires Permissions.
- > Vérification de disponibilité de Consulter un Conge De Fonctionnaire.
- > L'administration judicieuse de l'application.

> La détermination de date départ et d'arrives, ville départ et d'arrivés pour Employés.

> Edition de listes des Employés et Versement Personnel.

> Edition Tableau Avancement, Reclassement D'Echelon de chaque Employé.

Les règles de gestion :

• Une Ordre Mission, Conge Fonctionnaire, Permission est faite par un seul Employé.

• Un Etat Engagement correspond à un seul Employé.

Choix des technologies :

L'ensemble de technologies utilisées dans le développement de cette application : Outil de développement Visual Studio 2010. SQL Server 2008. Modélisation et conception. Outil de modélisation : Power AMC.

# *L'étude de l'existant*

L'élaboration d'une application est toujours précédée par une phase d'analyse, cette phase permet de recenser et structurer les taches, ainsi d'estimer les charges nécessaires à la réalisation du projet.

L'étude de l'existant (Etude préalable) consiste à recueillir les informations nécessaires et établir un diagnostic détaillé des problèmes à résoudre, et recherche les solutions possibles, il consiste le point de départ qui matérialise le premier contact des conceptions avec un domaine qu'ils ignorent.

Ce projet est essentiel pour que le concepteur parvienne à une claire vision des besoins, connait les objectifs à atteindre, et le terrain sur lequel il s'applique, ce qui permet de comprendre la nature exacte du problème à résoudre, et pour passer à la solution future.

Dans ce contexte, il nous a été confié d'informatiser la gestion d'une Commune Rurale Ghéris El Ouloui.

# *Critiques de l'existant*

- $\triangleright$  Saisie manuelle des informations.
- Perde de temps et stresse lors de toute recherche ; vue le nombre important des informations à manipuler.
- Difficulté de stockage et de présentation des données.
- Difficulté de localiser l'erreur vue les grandes possibilités de sa régénération.

# <span id="page-19-0"></span>CHAPITRE N°2 : SPÉCIFICATION DE BESOINS

# *Introduction*

**La spécification est la première étape dans un projet. Cette étape est déterminante pour le bon déroulement du projet.**

**Elle consiste à connaitre le travail demandé et les différents problèmes, posés par le sujet du point de vue organisationnel et technique.**

<span id="page-19-1"></span>**Nous commencerons dans la première partie par une présentation de la spécification générale de notre projet de point de vue Besoins fonctionnels et non fonctionnels.** 

**1. Spécification des besoins :**

<span id="page-19-2"></span>**Dans cette partie, nous exposons l'ensemble des besoins fonctionnels auxquels devraient répondre notre application.**

**1.1 Présentation des acteurs :**

**Un acteur représente une personne, un matériel ou un logiciel qui interagît directement avec le système .Et aussi il peut consulter et/ou modifier directement l'état du système en émettant ou recevant des messages susceptible d'être porteurs de données.**

<span id="page-19-3"></span>**Les principaux acteurs de notre système sont :** 

**\_ Administrateur : Personne qui peut gère ces tâches en vue d'être supervisées.** 

- **1.2 Identification de fonctionnalités par acteur :**
	- **Administrateur est pouvoir faire :**
	- **Responsable de toute la Commune Rurale Ghéris El Ouloui.**
	- **Gérer les demandes de congés, Ordre Mission et Permissions.**
	- **Gérer leur Employés.**
- <span id="page-19-4"></span>**1-3-Identification de cas d'utilisation du système :**

<span id="page-19-5"></span>**1-3-1 : Définition de cas d'utilisation :**

**Un cas d'utilisation représente une fonctionnalité du système qui a une plus value attendue et mesurable à chacun des utilisateurs potentiels du système. Il modélise un service rendu par le système.**

**De ce fait, les cas d'utilisation sont principalement utilisés pour : Définie le conteur du système à modéliser et aussi pour permettre d'identifier les fonctionnalités principales du système.**

20

<span id="page-19-6"></span>**1-3-2-Diagramme générale de cas d'utilisation :**

Dans cette section, nous structure les fonctionnalités du système dans un diagramme de cas d'utilisation générale, permettent de donner une vision global du comportement fonctionnel du système.

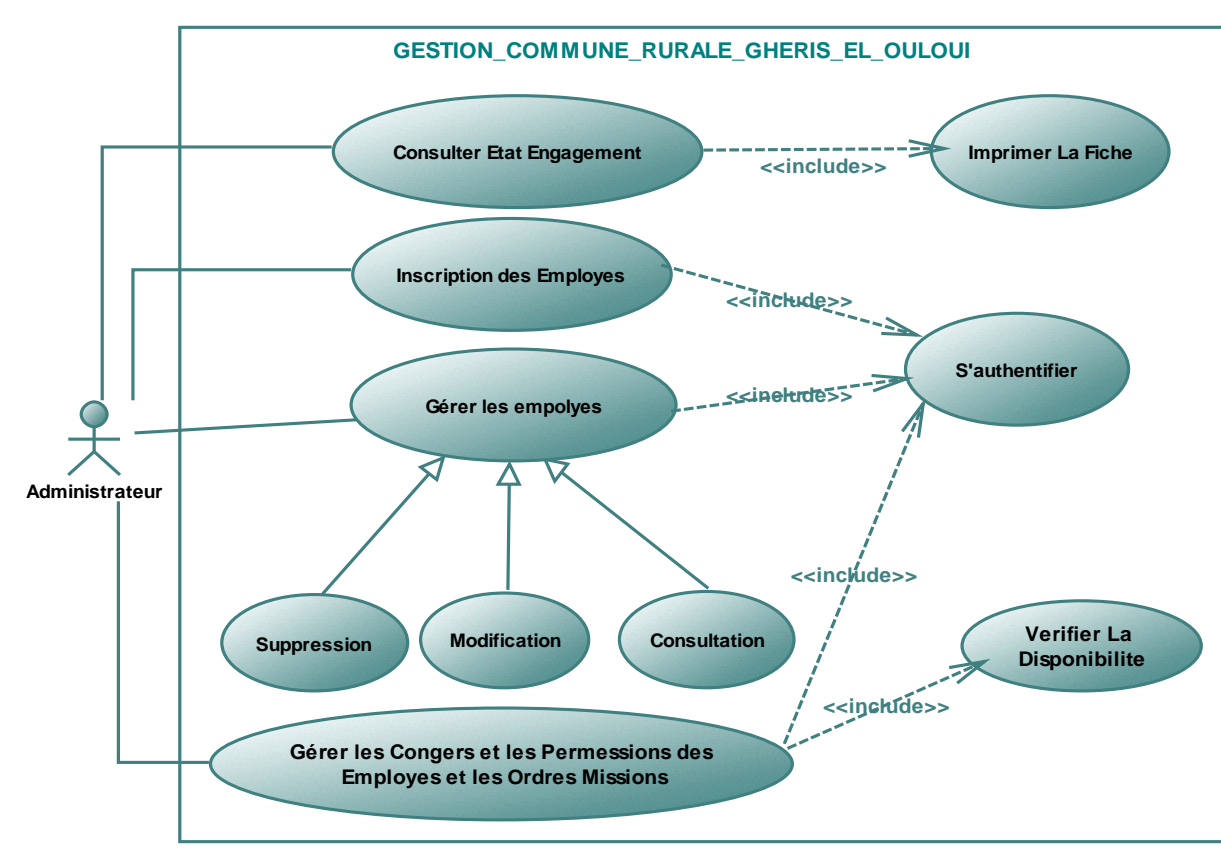

#### **Figure 3 : Diagramme générale de cas d'utilisation**

#### **2. Spécification des besoins non fonctionnels** :

#### **2.2 Contraintes techniques** :

#### **\* Langage de programmation :**

Le langage de programmation que nous devons utiliser tout au long du C# : un langage répandu au monde. Il est caractérisé par sa portabilité et utilisé pour la programmation orientée objet. L'outil de développement de l'application est l'asp.net, en utilisant le Framework dotent et le logiciel Microsoft Visuel Studio 2010.

#### **\* Base de données :**

Le System de gestion de bases de données proposées est SQL Server Management Studio ou SQL 2008 veut dire « Structered Query Langage » en anglais.En effet, c'est un système de gestion de bases de données relationnel fonctionnant sous Linux et Windows.

*Conclusion*

Dans ce chapitre, nous avons concentrées dans un premier temps sur la

détermination des besoins fonctionnels et non fonctionnels que l'application aura à satisfaire.

Dans un deuxième lieu, nous avons détaillé les cas d'utilisations de l'application de point de vue de ses acteurs. Ces besoins vont être la base sur laquelle nous allons réaliser la conception de notre application. Cette conception va être l'objet du chapitre suivant.

# <span id="page-22-0"></span>CHAPITRE N°3 : CONCEPTION

# *Conception Statique :Conception de la base de données*

<span id="page-22-1"></span>**1-Conception de la base de données :**

# <span id="page-22-2"></span>**1-1 Dictionnaire de données :**

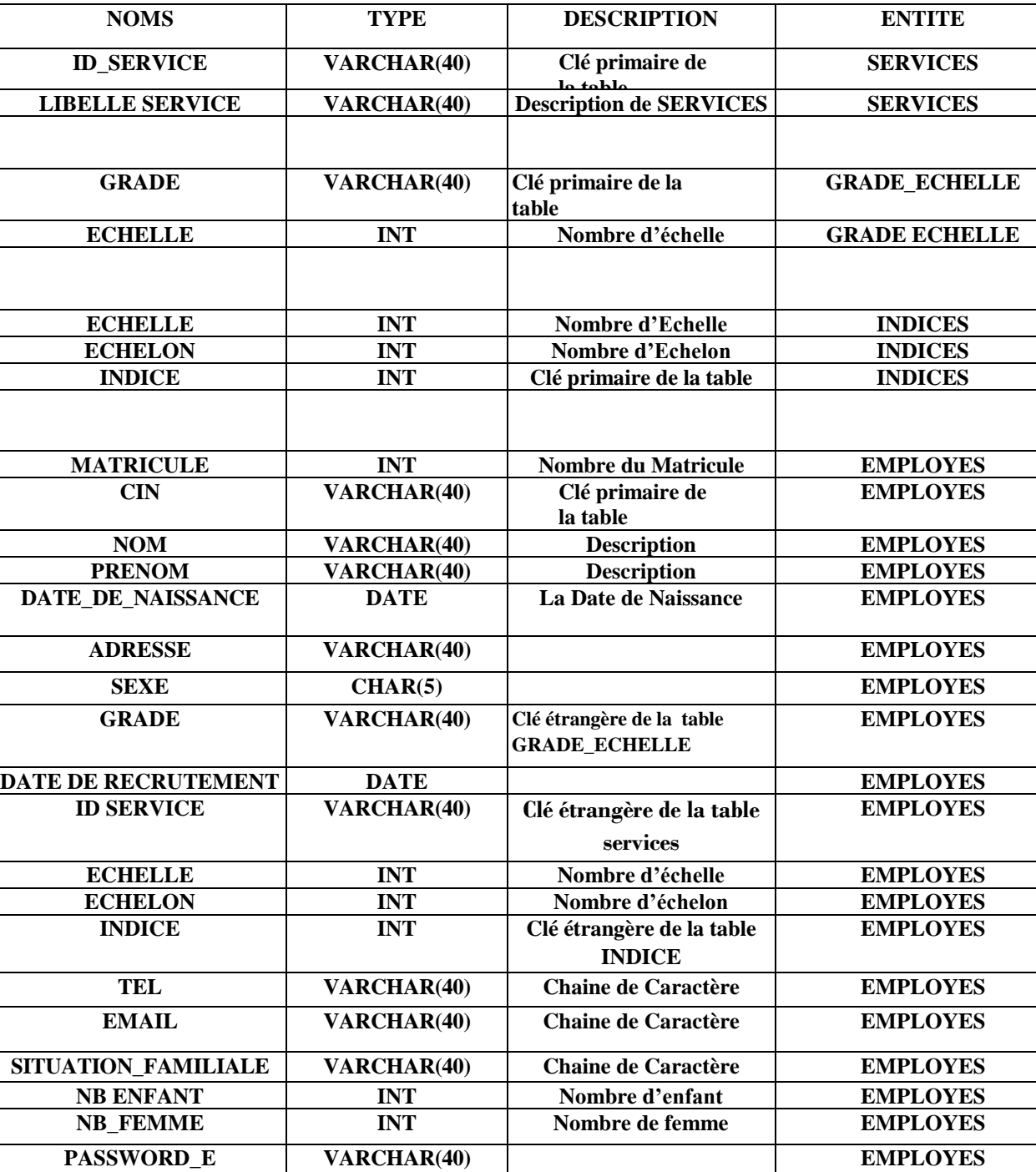

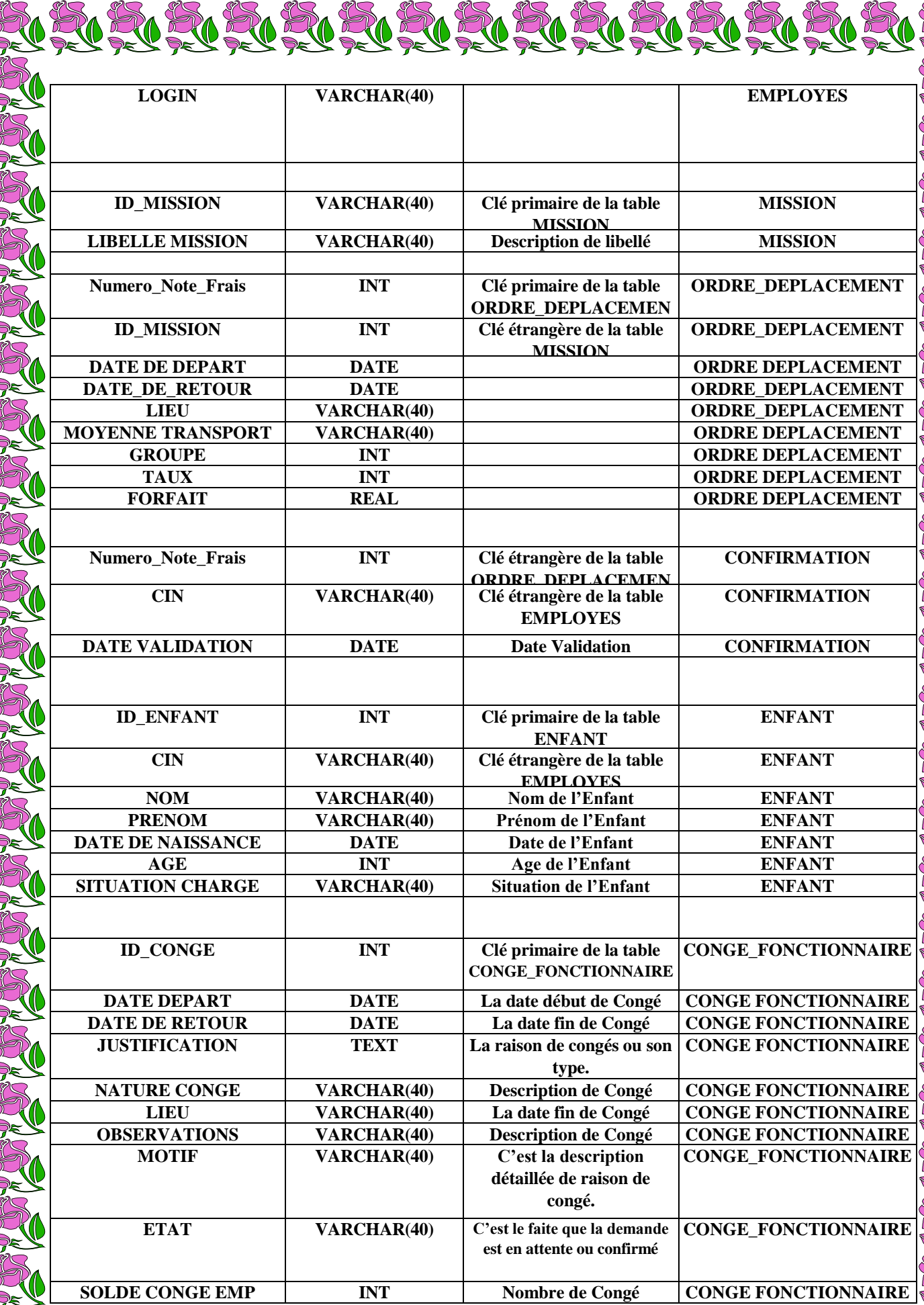

A CALLARY STATE OF THE REAL STATE OF THE REAL STATE OF THE REAL STATE OF THE REAL STATE OF THE REAL STATE OF THE REAL STATE OF THE REAL STATE OF THE REAL STATE OF THE REAL STATE OF THE REAL STATE OF THE REAL STATE OF THE R

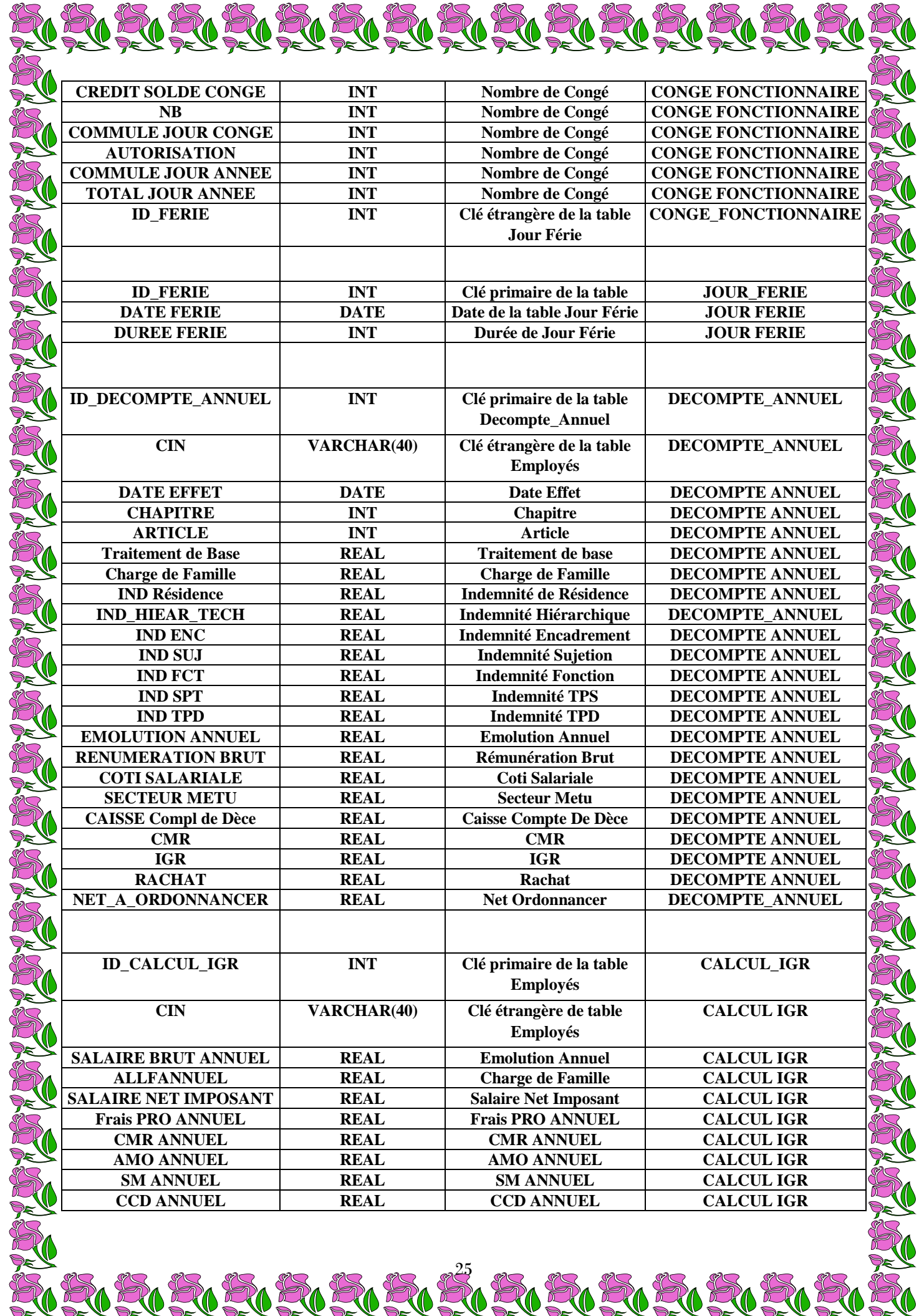

20202020202020202020202020

RI

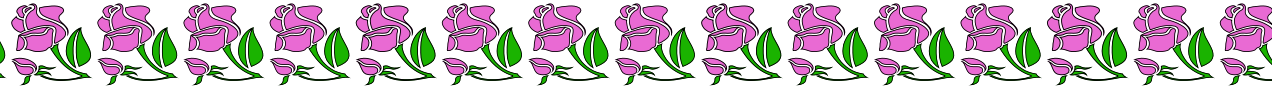

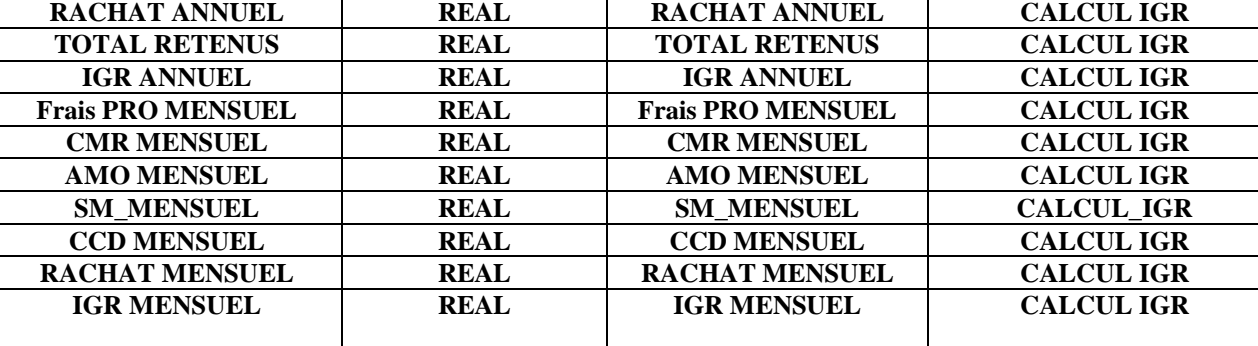

### <span id="page-25-0"></span>**2-Merise :**

 MERISE est une méthode de conception, de développement et de réalisation de projets informatiques.

Le but de cette méthode est d'arriver à concevoir un système d'information. La méthode MERISE est basée sur la séparation des données et des traitements à effectuer en plusieurs modèles conceptuels et physiques.

## <span id="page-25-1"></span>**2-1 : Modèle conceptuel de données (MCD) :**

Le modèle Conceptuel des données a pour but d'écrire de façon formelle les données qui seront utilisées par le système d'information.

Il s'agit donc d'une représentation des données, facilement compréhensible, permettant de décrire le système d'information à l'aide d'entités

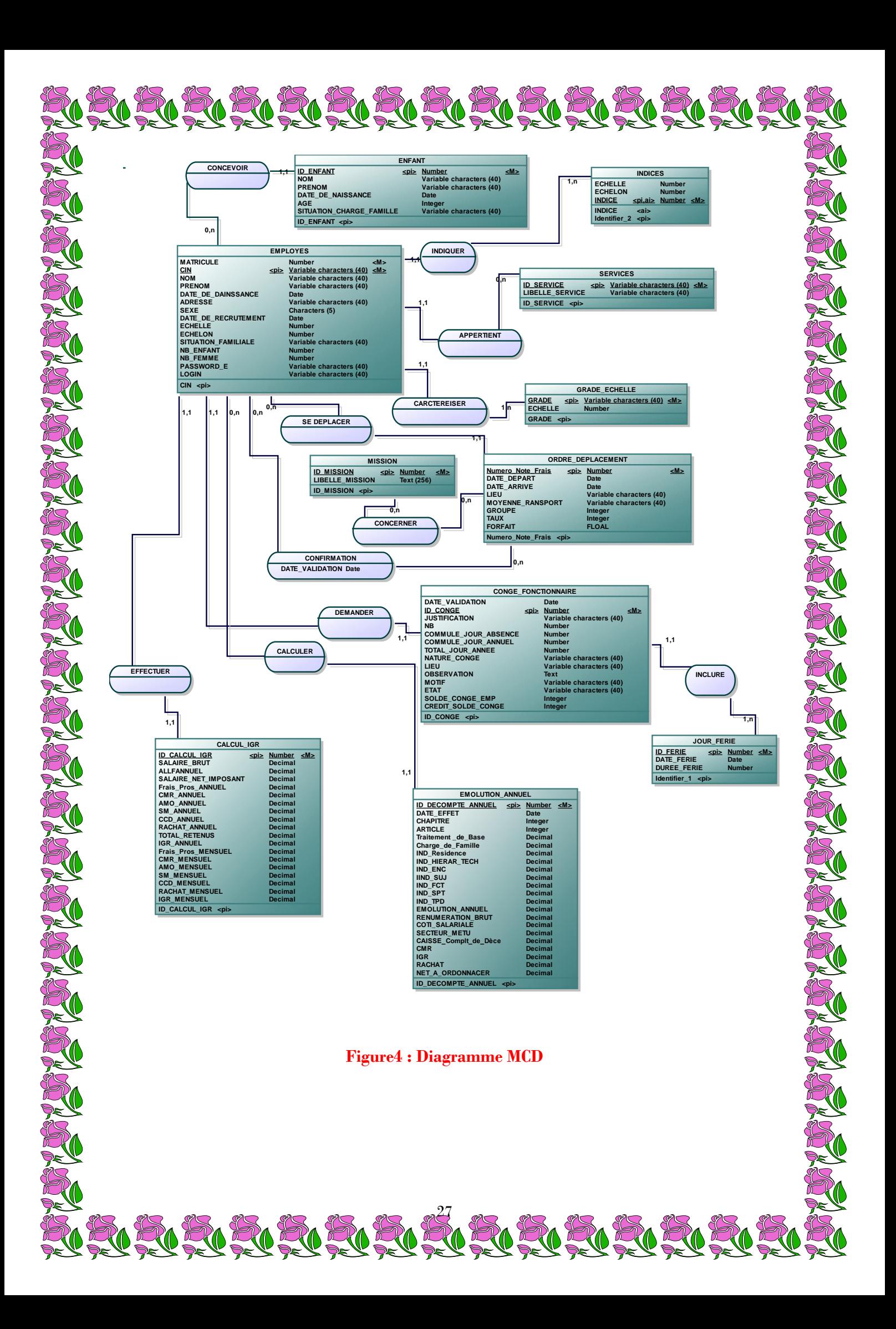

Le modèle logique de données consiste à décrire la structure de données utilisée sans faire référence à un langage de programmation. Il s'agit donc de préciser le type de données utilisées lors de traitements. Chaque classe d'entités du modèle conceptuel devient une table dans le modèle logique.Les identifiants de la classe d'entité sont appelé clés de la table, tandis que les attributs standard deviennent des attributs de la table, c'est-à-dire des colonnes.

N RIKING KIKING KIKI DI KIKI NG KIKI KIKI KIKI

#### **Figure4 : Diagramme MLD**

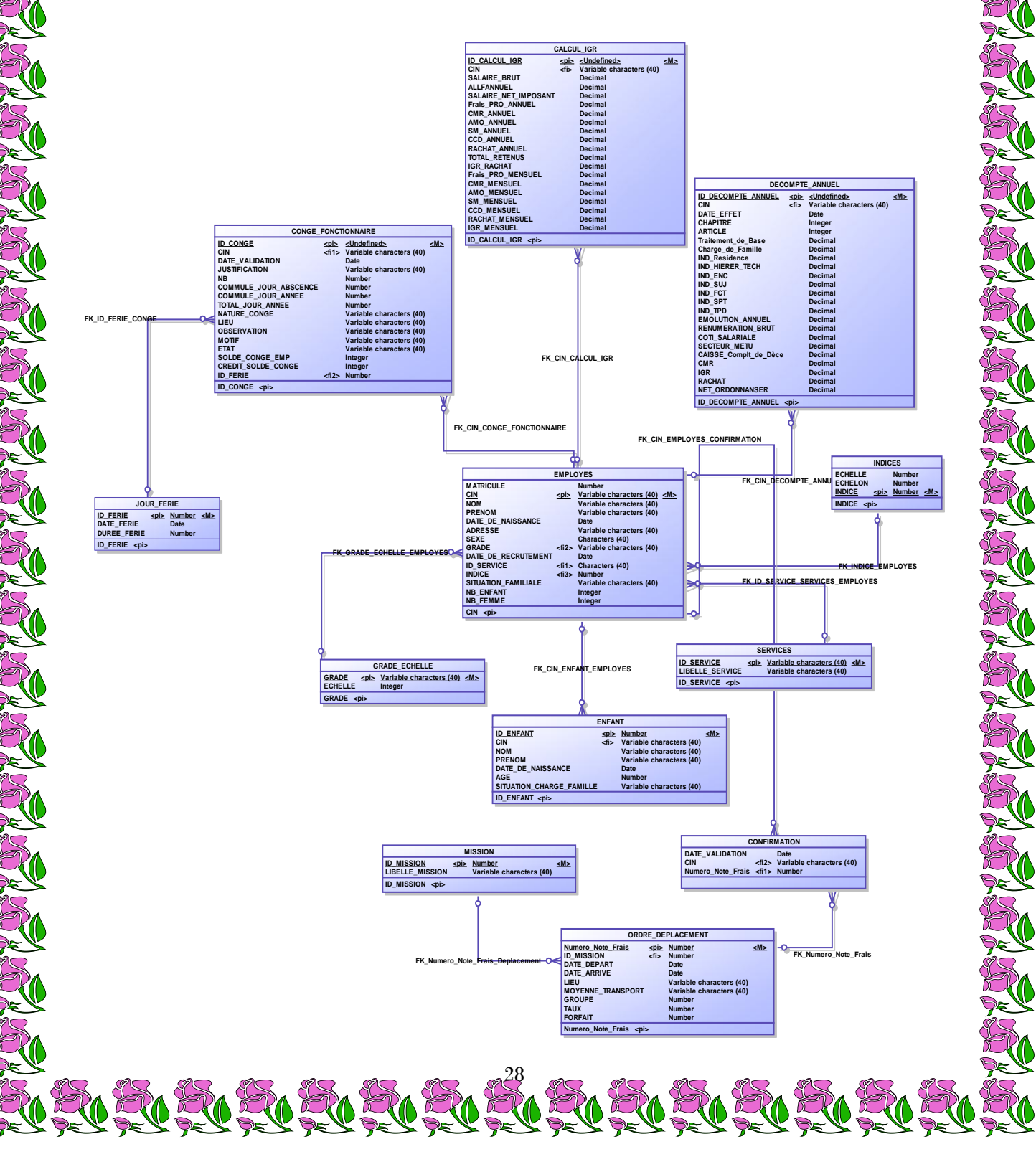

# *Conception de la vue dynamique*

#### **1-Diagramme de séquence :**

**Les diagrammes de séquences permettent de représenter des collaborations entre objets selon un point de vue temporel, on y met l'accent sur la chronologie des envois de messages.**

**Ces messages sont, soit des événements détectés par la classe destination, soit des appels des méthodes de cette même classe. Les diagrammes de séquences à illustrer le système global développé ainsi que ses différents cas d'utilisation.**

**1-1 : Diagramme de séquence relatif à l'authentification :**

**a. Description textuelle de l'authentification :**

*Titre du cas d'utilisation :* **authentification.** 

*Acteurs :* **administrateur.** 

*Objectif* **: permettre aux acteurs de s'identifier.**

**Scénario nominale (SN) :**

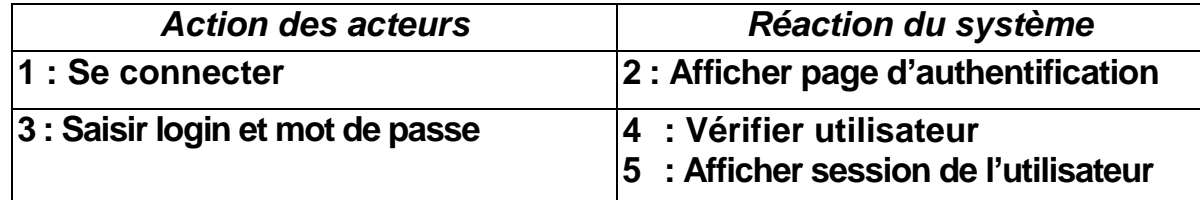

### **Tableau 1 : Scénario nominal relatif à l'authentification :**

- **Scénario alternatif (SA) :**
- **1 : « Erreur d'authentification »**
- **- Le SA démarre au point 2.**
- **3. Afficher « Erreur d'authentification »**
- **- Le SN reprend au point 3.**

**b. Diagramme de séquence :**

 **Dans le diagramme suivant (voir figure 6) décrit l'opération d'authentification.**

29

**Un administrateur remplit un formulaire en saisissant son login et son mot de passe. Ce login et mot de passe seront chargés dans le composant System GCRG et ce dernier va appeler le composant administrateur afin d'exécuter l'opération de recherche dans la liste des administrateurs.**

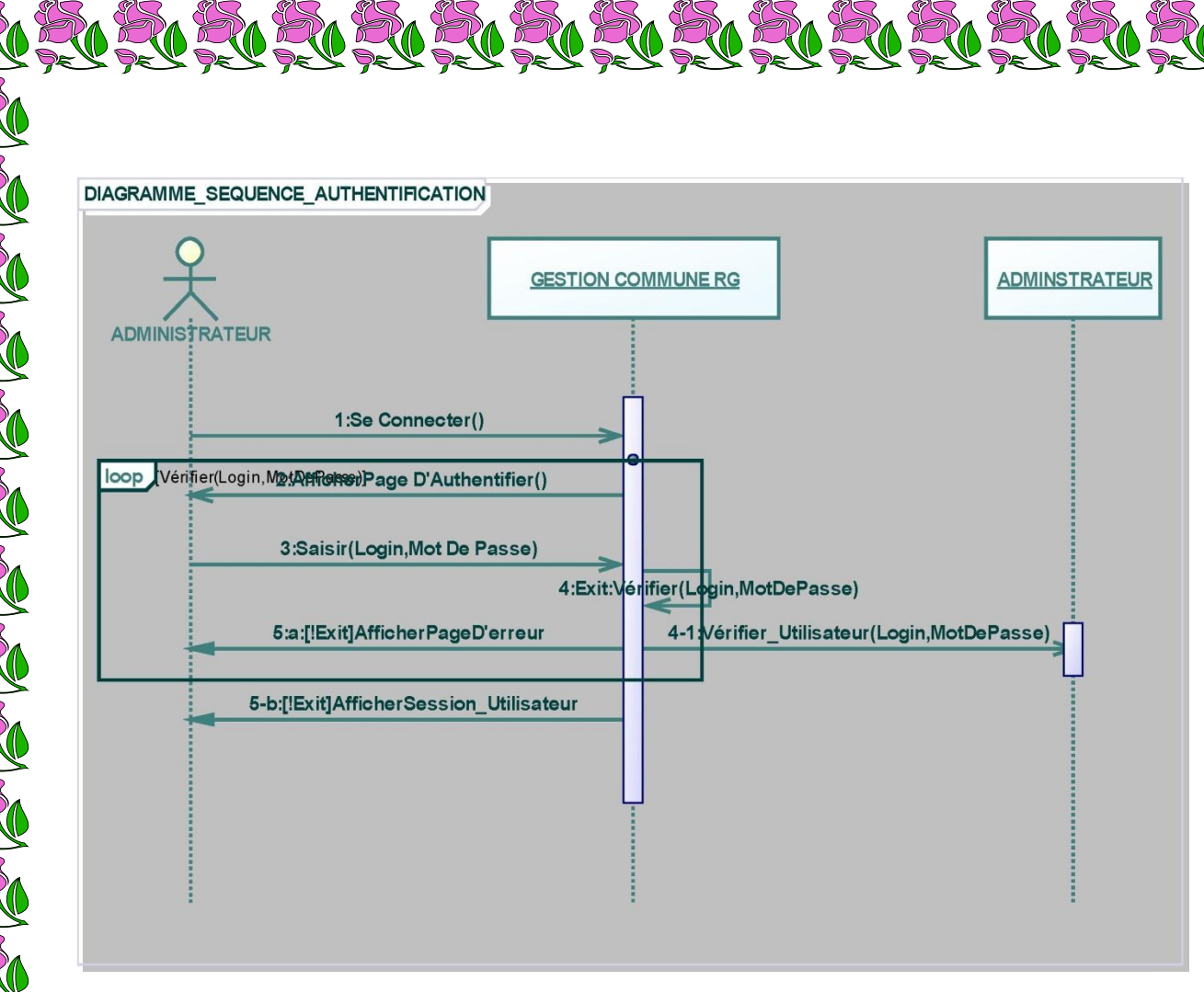

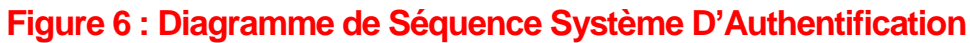

# *Développement de l'application*

#### **1-Environnement logiciel :**

#### **1-1 : Présentation du Visual Studio** :

 Visual Studio.NET est ensemble d'outils de développement permettent de générer des applications web ASP, des services web XML des applications bureautiques et des applications mobiles.

Visual Studio.NET utilise le même environnement de développement intégré qui permet de partager des outils et facilite la création des solutions faisant appel à plusieurs langages.

#### **1-2 : Présentation du SQL Server :**

SQL Server est outil visuel unifié pour architectes, développeurs et

administrateurs de base de données.SQL fournit la modélisation des données, le développement SQL et des outils d'administration complets pour la configuration des serveurs, l'administration des utilisateurs et davantage.

SQL est disponible sous Windows, Linux et Mac OS.

SQL permet à un administrateur de base de données, un développeur ou un architecte de données de concevoir, de modéliser, de générer et de gérer visuellement des bases de données.

#### **1-3 : Présentation du Power Designer AMC :**

Power Designer AMC est puissante solution de Modélisation des systèmes d'Informations.

Cet ensemble d'outils supporte plusieurs techniques de modélisations standard : Modélisation MERISE (Donnés et Traitements), Modélisation UML particulièrement adapté à la logique des applications et Modélisation des Processus Métiers dédié aux non-informaticiens pour leur faciliter l'expression des besoins .Il propose un environnement graphique très intuitif et très facile à adopter.

Enfin, un Référentiel d'Entreprise est proposé en option pour une gestion complète et maitrisée de l'ensemble des métadonnées.

**1-4 : Crystal Reports** : Crystal Reports est un progiciel d'informatique décisionnelle qui permet de générer une grande variété de rapports à partir de données informatiques.

31 Crystal Reports permet de créer les connexions aux données sources et la génération de présentations graphiques à des fins de reporting.

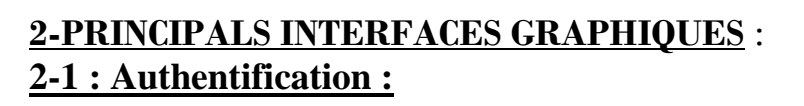

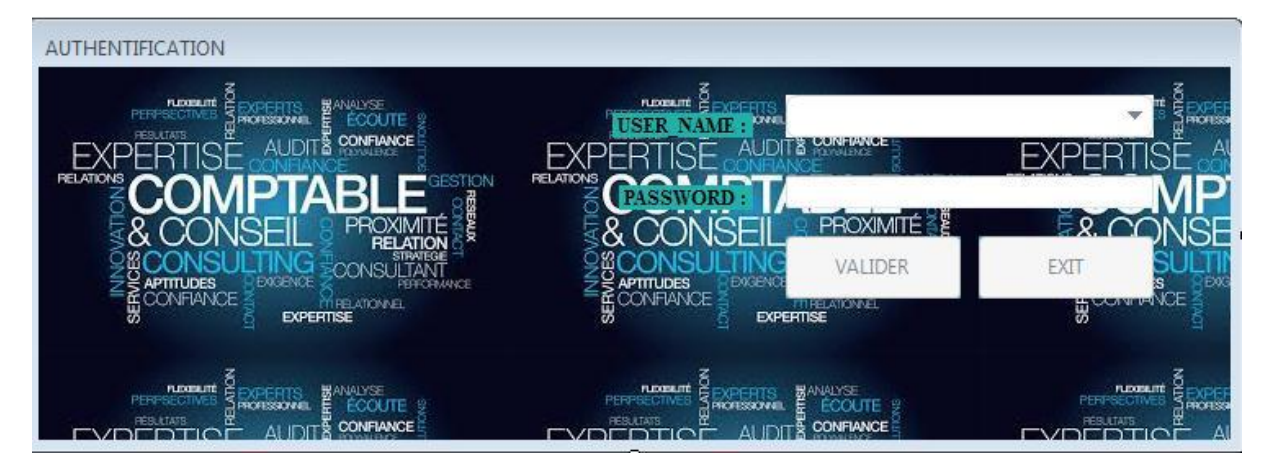

Figure 8 : Interface d'Authentification

**Cette interface est la page principale et la première qu'aperçoit l'utilisateur en lançant l'application. Il est invité généralement à saisir son nom d'utilisateur et son mot de passe pour pouvoir accéder.**

**Une fois authentifié, l'utilisateur accède à la page d' d'accueil de sa session ou espace.**

**2-2 : Le Menu Général de l'Application : Ce menu détaille tout le fonctionnement de l'application.**

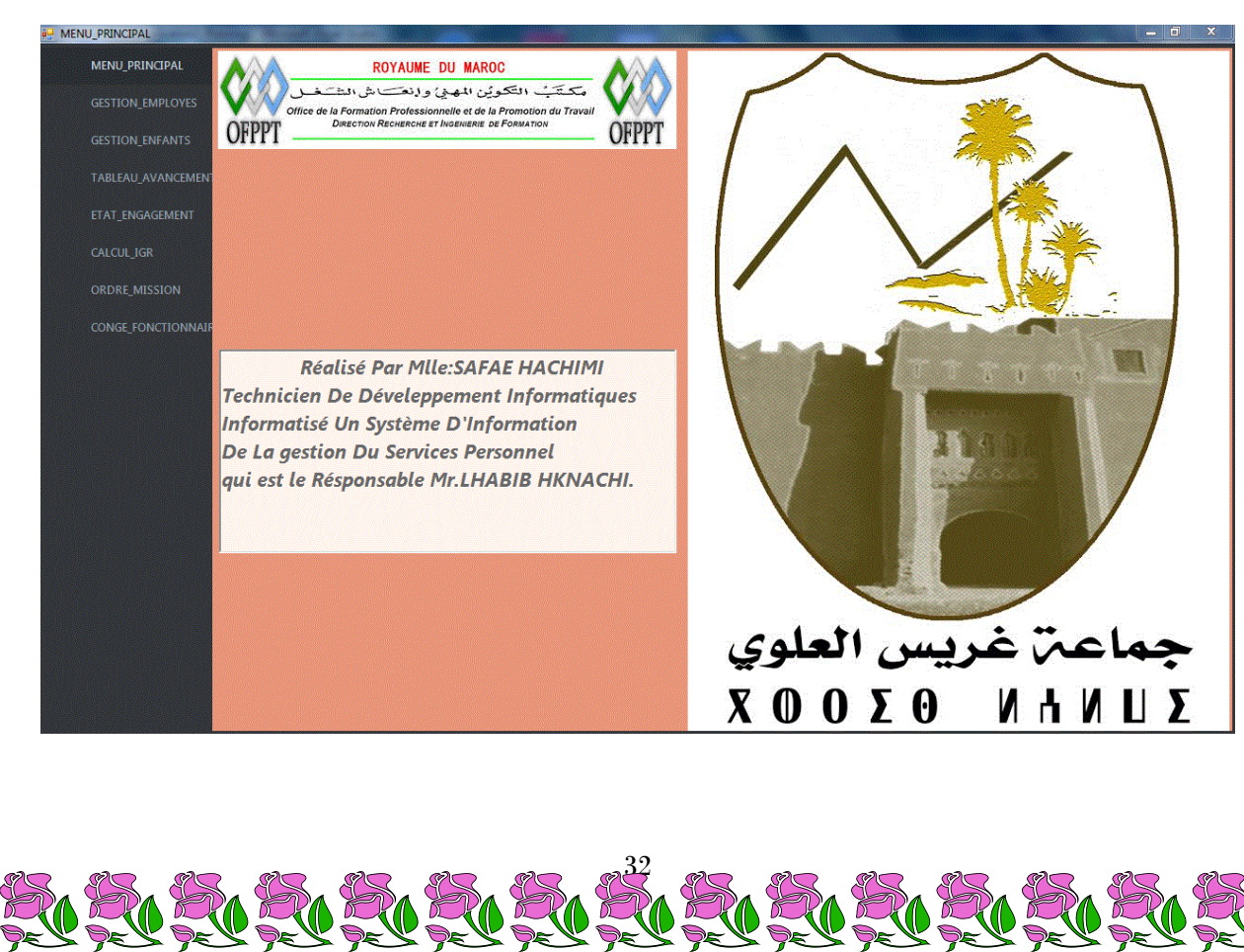

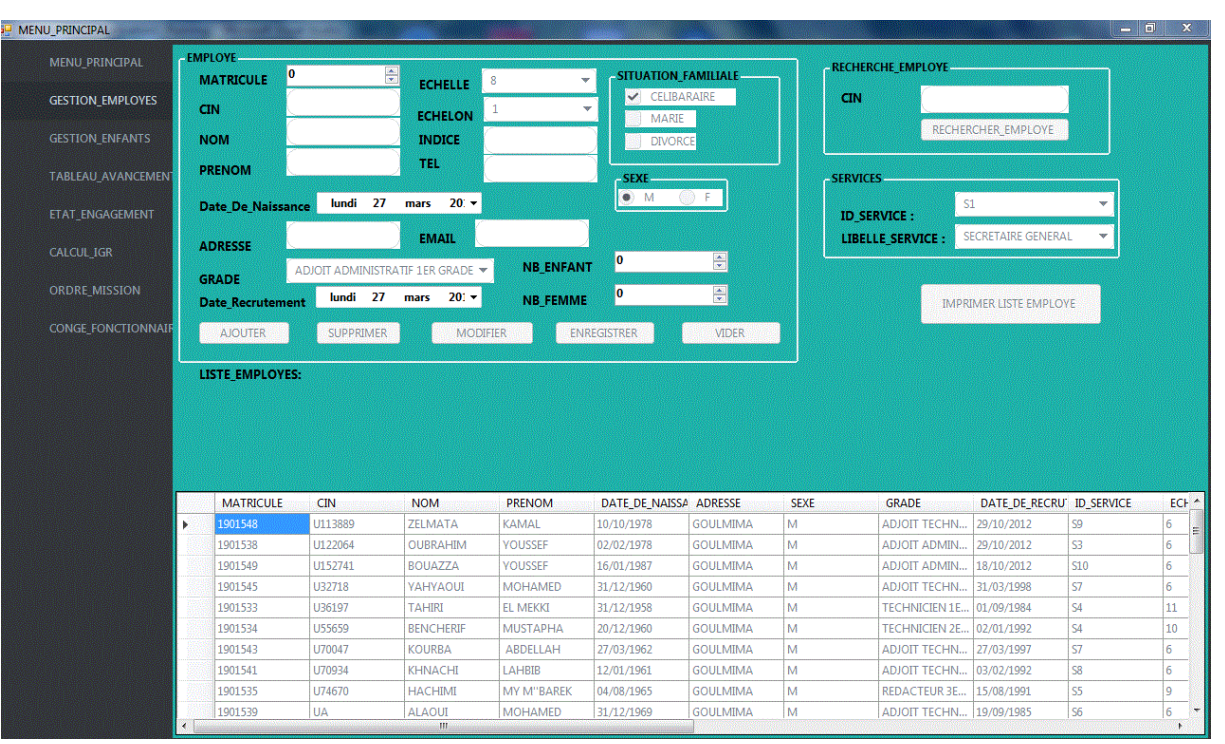

# Imprimer Un Etat Employé

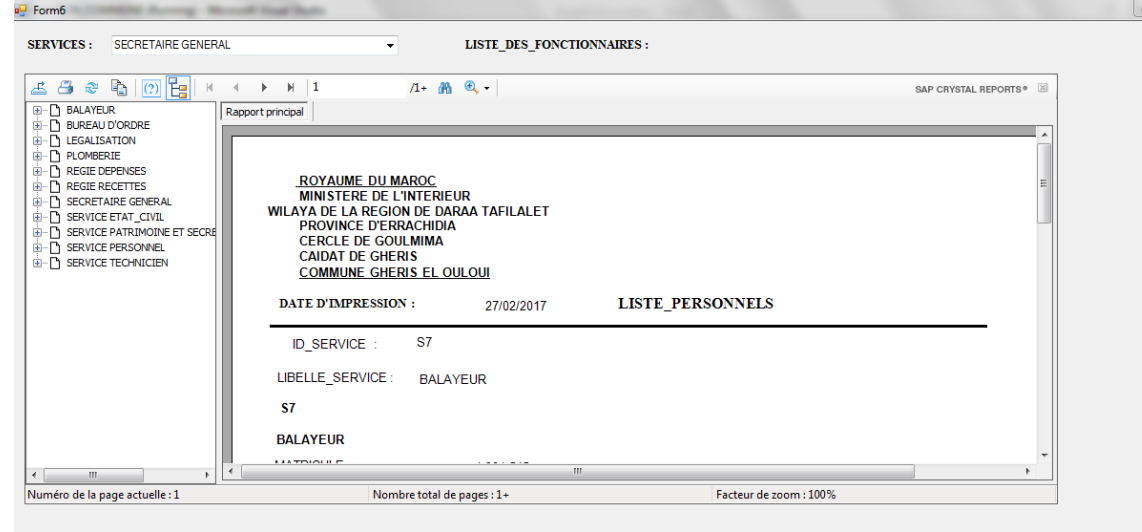

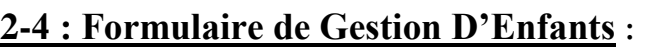

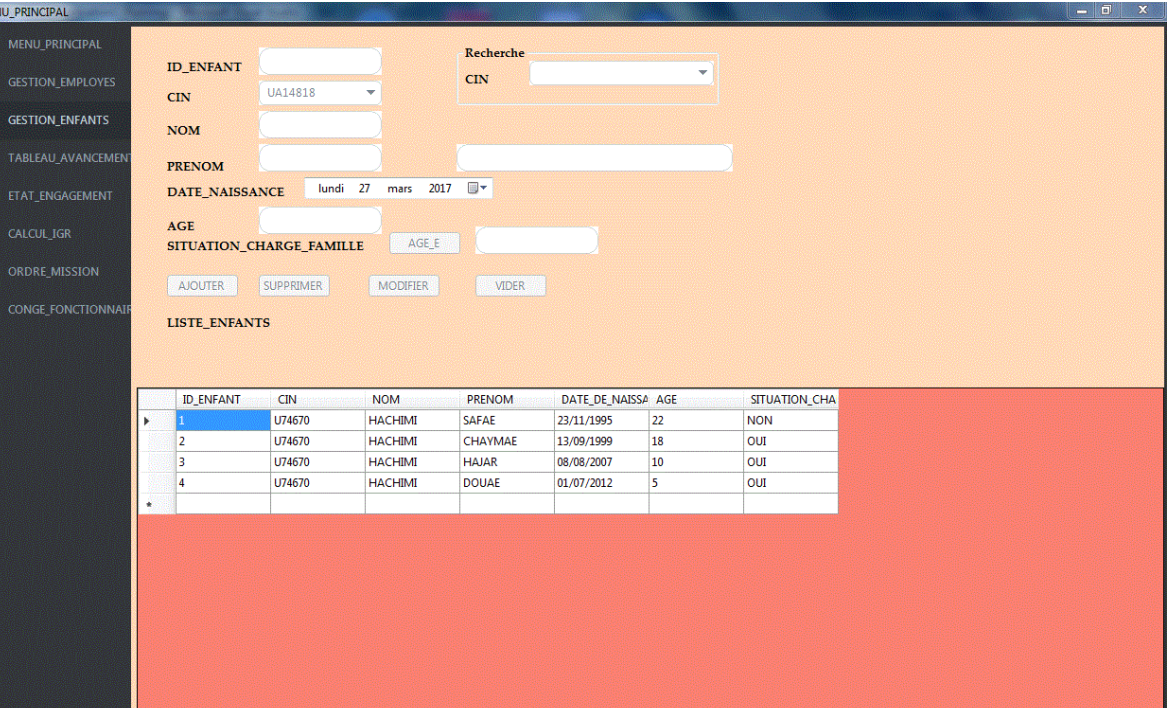

# **2-5 : Formulaire Tableau d'Avancement D'Echelon Et Reclassement**

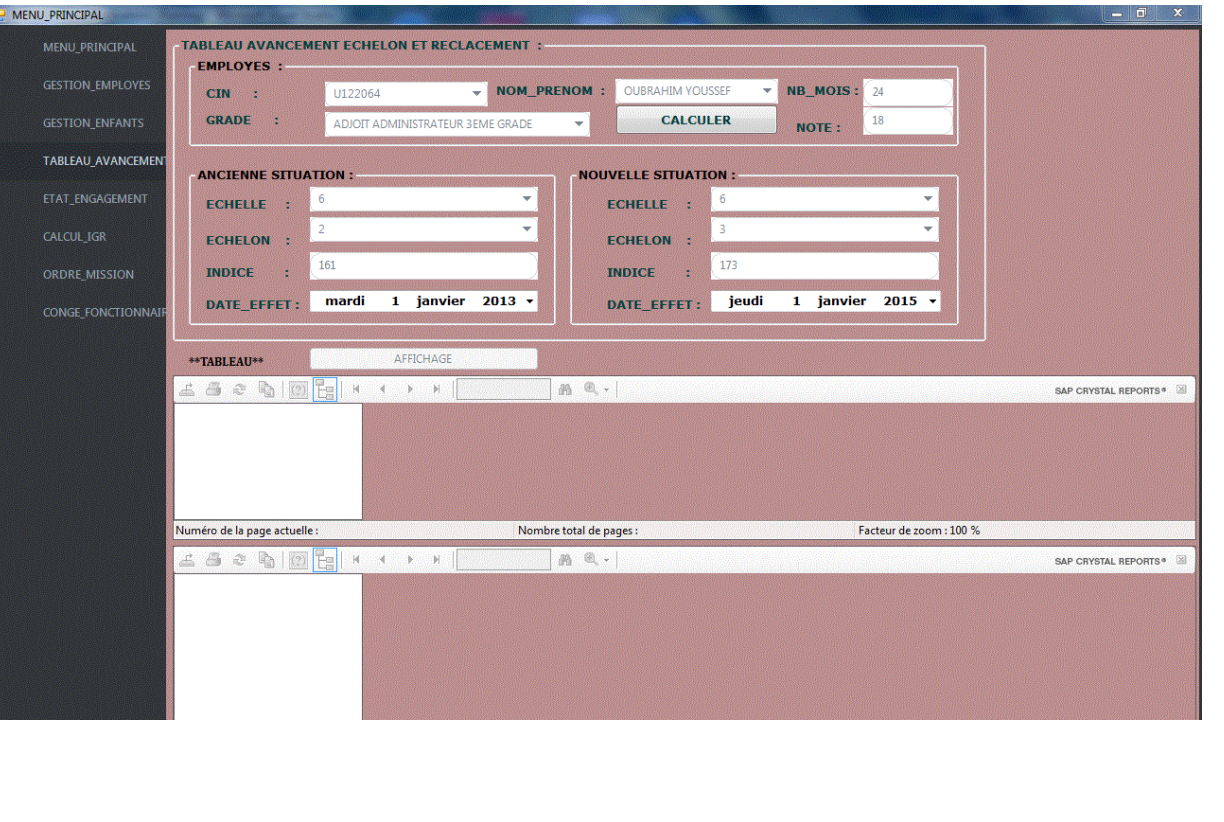

#### Imprimer Dicision :

BIBIBIBIBIBIBIBIBIBIBIBIBIBI

**ROYAUME DU MAROC MINISTERE DE L'INTERIEUR PROVINCE D'ERRACHIDIA CERCLE DE GOULMIMA CAIDAT DF GHERIS COMMUNE RURALE DE GHRIS EL OULOUI** 

**DECISION Nº:** 

LE PRESIDENT...

27/02/2017

LE PRESIDENT DU CONSEIL COMMUNAL DE GHERIS EL OULOUI -VU LE DAHIR PORTANT LOI Nº :1.76.583 DU 5 CHOUAL 1396 (30 SEP 1976) RELATIF A L'ORGANISATION **COMMUNALE** 

-VU LE DAHIR PORTANT LOI Nº :1.76.584 DU 5 CHOUAL 1396 (30 SEP 1976) RELATIF A L'ORGANISATION DES FINANCES DES COLLECTIVITES LOCALES DE LEURS GROUPEMENTS.

-VU LE DECRET Nº : 2.76.575 DU 5 CHOUAL 1396 (30 SEP 1976) PORTANT REGLEMENT DE LA COMPTABILITE DES COLLECTIVITES LOCALES ET DE LEURS GROUPEMENTS.

-VU LE DECRET Nº:2.76.575 DU CHOUAL 1396 (30 SEP 1976) PRIS POUR APPLICATION DU DAHER PORTANT LOI Nº 1.76.584 DU CHOUAN 1396 (30 SEP 1976) RELATIF A L'ORGANISATION DES FINANCES DES

-VU L'ARRETE N° DU 01/01/2016

PORTANT AVANCEMENT ECHELON 6, 00 27/02/2017

-VU LES PREVISIONS BUDGETAIRE DE L'ANNEE

 $=$ DECIDE $=$ 

ARTICLE PREMIER : A COMPTER DU 01/01/2016 U70934

MONSIFUR : KHNACHI LAHRIR

**EST NOMME: ADJOIT TECHNIQUE 3EME GRADE** 

ECHELLE: 6,00 ECHELON: 7,00 INDICE: 222,00 ARTICLE DEUX : LE PRESIDENT DE LA C.R. GHERIS EL OULOUI ET LE PERCEPTEUR DE GOULMIMA SONT CHARGES DE L'APPLICATION DE LA PRESENTE DECISION.

A GOULMIMA LE 01/01/2013

30 30 30 30 30 30 30 30 30 30 30 30

**ROYAUME DU MAROC** MINISTERE DE L'INTERIEUR<br>PROVINCE D'ERRACHIDIA **CERCLE DE GOULMIMA CAIDAT DE GHERIS COMMUNE RURALE DE GHRIS EL OULOUR** 

ARRETE N° : 27/02/2017

Du Président du conseil Communal de Gheris El ouloui

Fixant le tableau Collectif d'avancement d'échelon pour L'année Pour le Grade : 27/02/2017ADJOIT **TECHNIQUE 3EME GRADE** 

NEW RURU RURU RURU RURU RURU RURU

Vu le daher portant loi nº :1.02.297 du rajeb 1423(03 oct. (2002)) portant promulgation de la loi nº 78-00 portant charte Communal tel qu'il a été modifié et compléte

-Vu le daher nº :1.09.02 du 22 safar 1430 (18 février 2009) portant promulgation de loi nº 45-08<br>relatif à l'organisation des finances des collectivités locales et de leurs groupements. -Vu le décret nº 2-09-441 du 17 moharrem 1431(30 janvier 2010) portant règlement de la

- on the design of the second of the second second proportion of the political political comptabilité publique des collectivités locales et de leurs groupements.<br>- Yu le décret n° 3.80.675 du 28 safar 1393 (05.01.1981) mod 62.344 du 15 safar 1383(08 juil.1963) portant statut particulier des cadres d'administration centrale de la personnelle communale administration publique.<br>-Vu le décret n° :2.73.722 du 06 hijja 1393 (31.12.1983) fixant échelles de club des fonctionnaires de

l'état et la hiérarchique des emplois supérieur des administrations publiques des cadres et fonctionnaires de l'état.

-Vu le décret nº :2.77.733 du 10 chaoual 1397(27 sep 1977) portant statut particulie du personnel communal.

Apres avis de la commission administrative paritaire réunie le 27/02/2017

#### **ARRETE**

Article 1 : le Tableau d'avancement d'échelon pour l'année : 27/02/2017 pour le grade : ADJOIT TECHNIQUE 3EME GRADE<br>Est ARRETE COMME SUIT : ECHELLE 6,00ECHELON :8,00 **INDICE: 236.00** 

#### A GOULMIMA LE 27/02/2017 **LE PRESIDENT COMMUNAL**

Eixant le tableau Collectif d'avancement d'échelon pour L'année Pour le Grade : 27/02/2017ADJOIT **TECHNIOUE 3EME GRADE** 

- Vu le daher portant loi nº :1.02.297 du rajeb 1423(03 oct. (2002)) portant promulgation de la loi<br>nº 78-00 portant charte communal tel qu'il a été modifier et compléter.

-Vu le daher nº : 1.09.02 du 22 safar 1430 (18 février 2009) portant promulgation de loi nº 45-08 relatif à l'organisation des finances des collectivités locales et de leurs groupements.<br>Vu le décret n° 2-09-441 du 17 moharrem 1431(30 janvier 2010) portant règlement de la-

-vu le décret n° 2-09-441 du 17 monarrem 1431(30 janvier 2010) portant regiement de la<br>comptabilité publique des collectivités locales et de leurs groupements.<br>-Vu le décret n° 3.80.675 du 28 safar 1393 (05.01.1981) modifi

-Vu le décret nº :2.73.722 du 06 hijja 1393 (31.12.1983) fixant échelles de club des fonctionnaires de l'état et la hiérarchique des emplois supérieur des administrations publiques des cadres et<br>fonctionnaires de l'état.

-Vu le décret nº : 2.77.733 du 10 chaoual 1397(27 sep 1977) portant statut particulie du personnel communal.

..............<br>Apres avis de la commission administrative paritaire réunie le 27/02/2017

#### **ARRETE**

née : 27/02/2017 **SEME GRADE** pour le grade : A<br>Est ARRETE CO **JOIT TECHNIQUE SEME GRADE<br>ME SUIT : ECHELLE 6,00ECHELON :8,00** 

#### A GOULMIMA LE 27/02/2017<br>LE PRESIDENT COMMUNAL

**ARRETE** 

U709:<br>IUMMU ET PRENOM : LAHBIB KHNACHI U70<br>Ation BudgetAire : Budget Comm<br>{FFECTATION : C.R.GHERIS EL OULOUI

**DATE** 

36 26 26 26 26 26 26 26 26 26 26

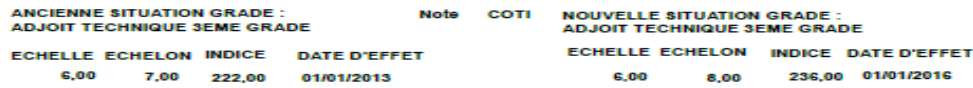

VISA DU PERCEPTEUR

# **2-6 : Formulaire de Gestion Etat Engagement :**

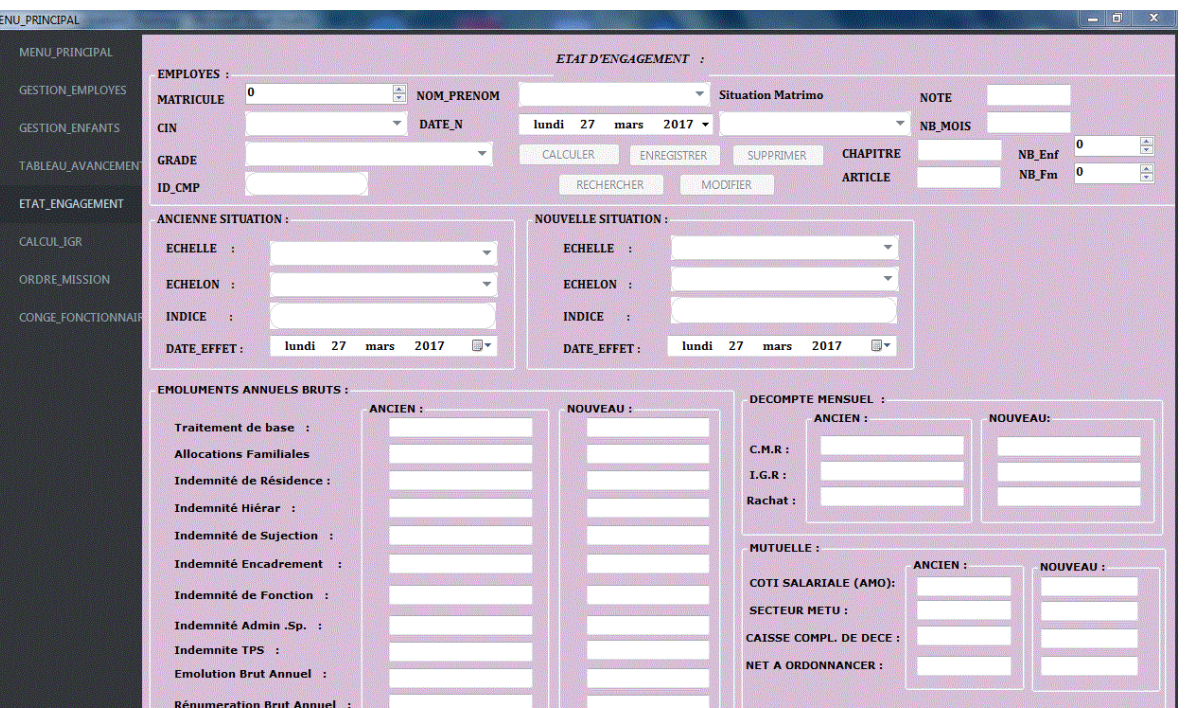

# **2-7 : Formulaire Calculer IGR :**

A SALES CONTROL

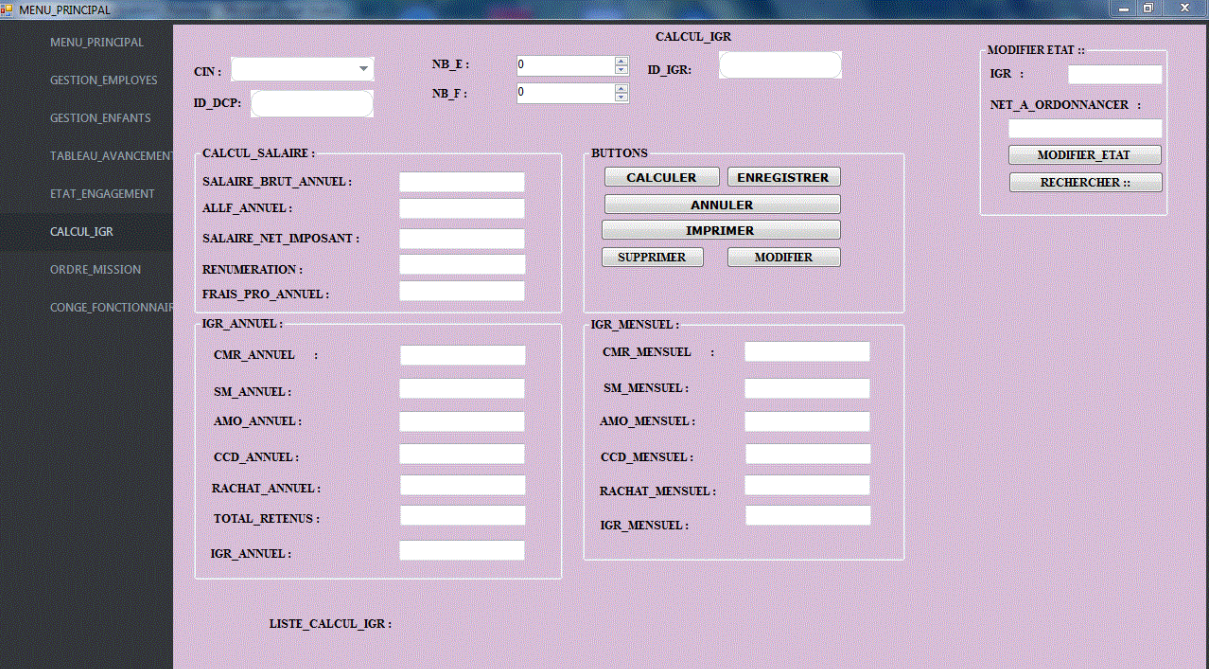

# Imprimer Etat\_Engagement :

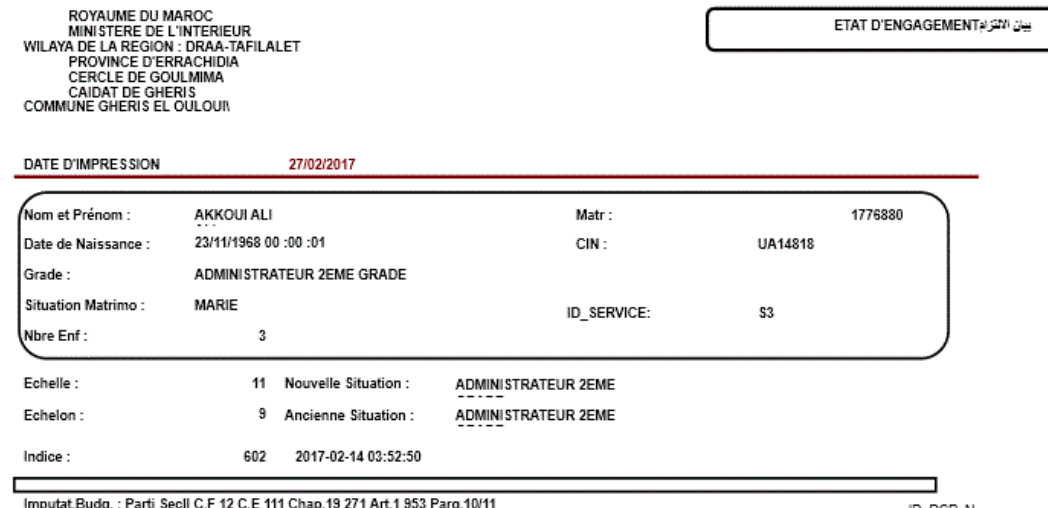

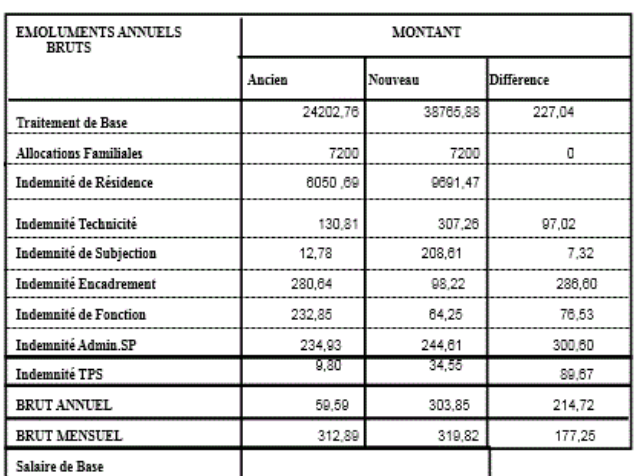

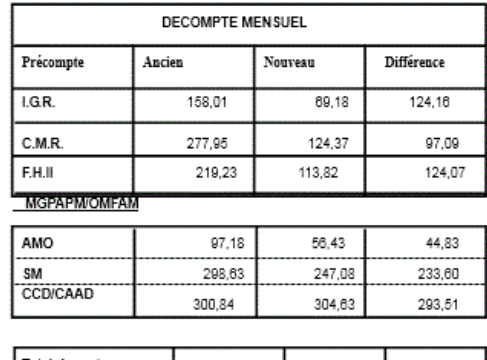

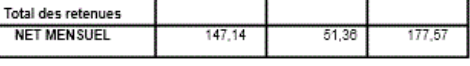

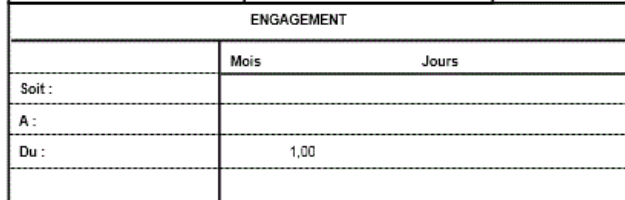

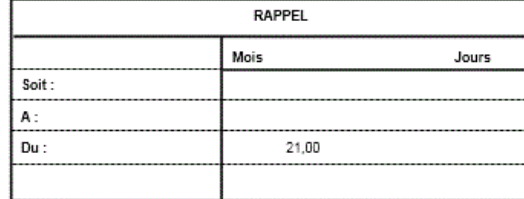

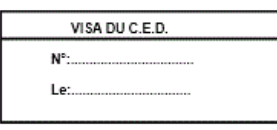

Goulmima le Ordonnafer

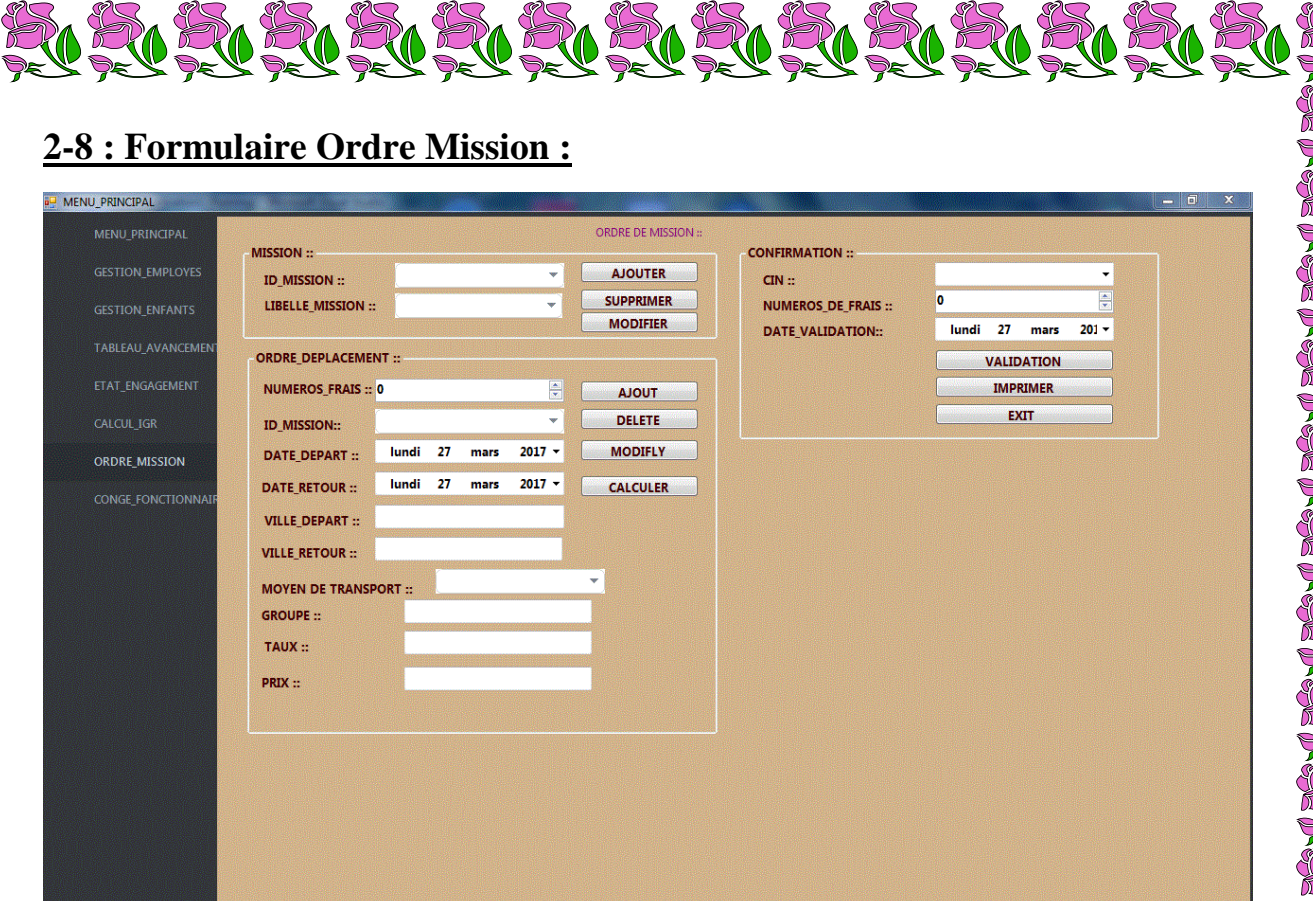

#### **Imprimer Ordre Mission :**

ROYAUME DU MAROC MINISTERE DE L'INTERIEUR WILAYA DE LA REGION DE DRAA-TAFILALET PROVINCE D'ERRACHIDIA CERCLE DE GOULMIMA CAIDAT DE GHERIS ORDRE DE MESSION

COMMUNE RURALE DE GHRIS EL OULOUI\ IL EST PRESCRIT A Mr : RAJI MY MUSTAPHA EN QUALITE DE : ADMINISTRATEUR 3EME GRADE A LA C.R GHERIS EL OULOUI. DE SE RENDRE A : ERRACHIDIA MOTIF DEPLACEMENT : Apporter les livrets de famille MOYEN DE TRANSPORT : PRIVE

VU AU DEPART DE GOULMIMA VU AU RETOUR A GOULMIMA LE : 02/02/2015 00 :00 :00 A : H…. LE : 03/02/2015 00 :00 :00 A : H…. LE PRESIDENT …… LE PRESIDENT....

 VU A : 15/02/2017 00 :00 :00 LE:….

80 20 20 20 20 20 20 20 20 20 20 20 20

# *Conclusion Genaral*

Pendant le déroulement de mon stage, j'ai eu l'opportunité de travailler sur différents services avec une équipe très compétente. Le travail réalisé s'est révélé très enrichissant pour mon expérience professionnelle aussi bien en ce qui concerne le domaine technique que l'aspect humain. Le fait de travailler avec deux services différents m'a permis d'avoir une vision précise et concrète de la Personnel et de la financière et de personnel.

Ce stage m'a permis d'acquérir et développer mes compétences comme la méthodologie, l'organisation dans mon travail, mais aussi des qualités relationnelle comme l'écoute, faire preuve d'empathie et toujours adapter mon discours par rapport aux degrés de connaissances informatiques des utilisateurs.

Je retiens un bref sur ce stage puisque mon intégration s'est faite aisément. J'ai pu travailler dans d'excellentes conditions avec des personnes qui communiquent, sont à mon écoute et ont du temps à m'accorder. De plus, ce stage a confirmé mon choix de poursuite d'études vers une licence professionnelle en alternance. En effet le fait de mettre en application mes connaissances acquises pendant ma formation me motive et rend mon travail utile.

Toutefois, j'estime que la période de stage aurait dû être un peu plus long pour que je puisse suffisamment en profiter.